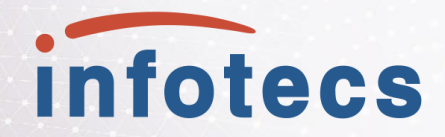

# Опыт разработки и внедрения информационных систем для работы с ЕПГУ и СМЭВ

**Руденко Анастасия**

Призы для участников вебинара

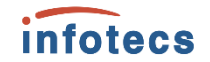

За самый интересный вопрос За активное участие

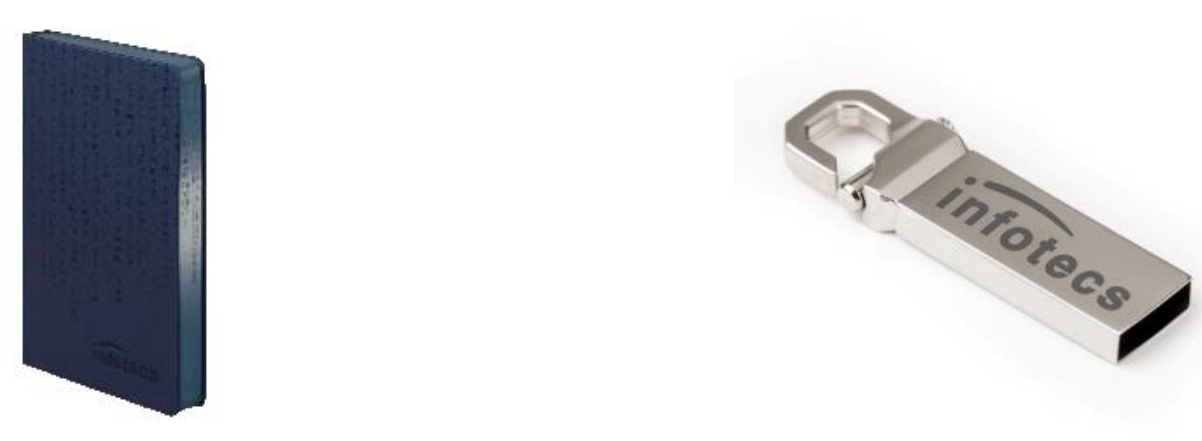

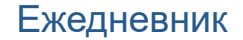

Ежедневник USB flash 16 Гб

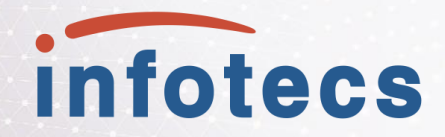

# Опыт разработки и внедрения информационных систем для работы с ЕПГУ и СМЭВ

**Руденко Анастасия**

#### Предоставление услуг в электронном виде

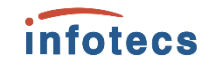

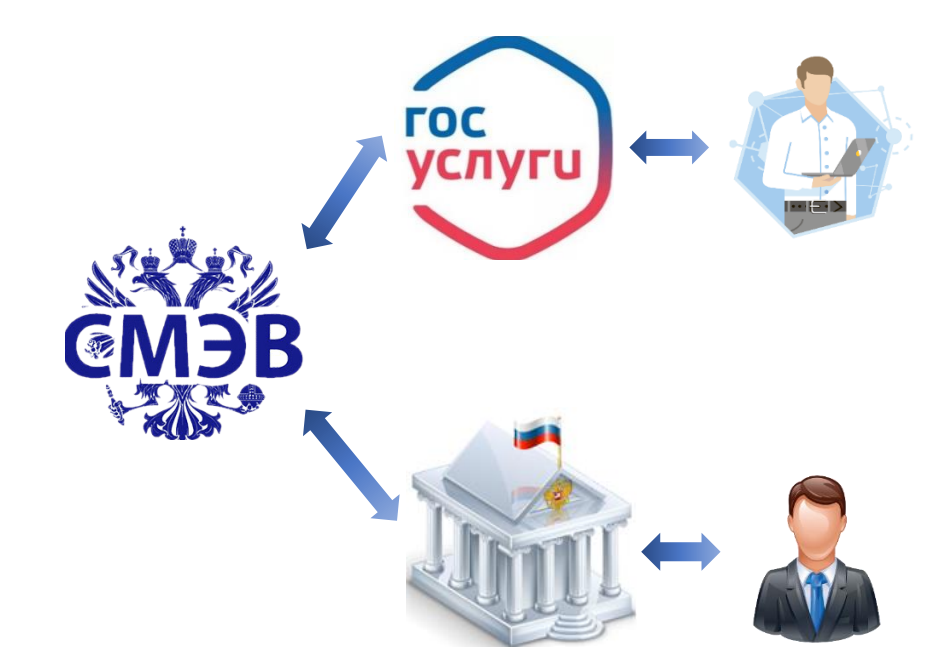

#### Пользователям ЕПГУ обеспечивает:

- Доступ к сведениям о услугах
- Предоставление услуг в электронной форме
- Возможности записи на прием, оплаты, отмены
- Доступ к сведениям о ходе рассмотрения заявления
- •• Получение информации о результате/результат

#### С помощью ЕПГУ ведомство может:

- Получать заявления в электронном виде
- Предоставлять информацию о ходе рассмотрения услуги
- Предоставлять информацию для уплаты госпошлины
- Предоставлять информацию о результате/результат оказания услуги

#### Предусловия процесса по выводу услуги на портал Госуслуг

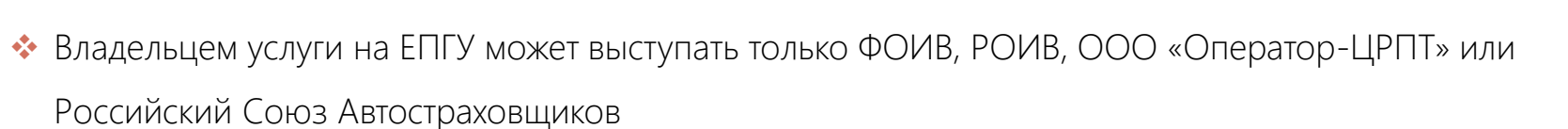

*infotecs* 

- Участник и ИС Участника зарегистрированы в Тестовой и Продуктивной СМЭВ.
- Участник зарегистрирован в ФРГУ

*В соответствии с Приложением 3 к Регламенту обеспечения предоставления государственных услуг «Правила и процедуры работы в Единой Системе межведомственного электронного взаимодействия по Методическим рекомендациям версии 3.XX»*

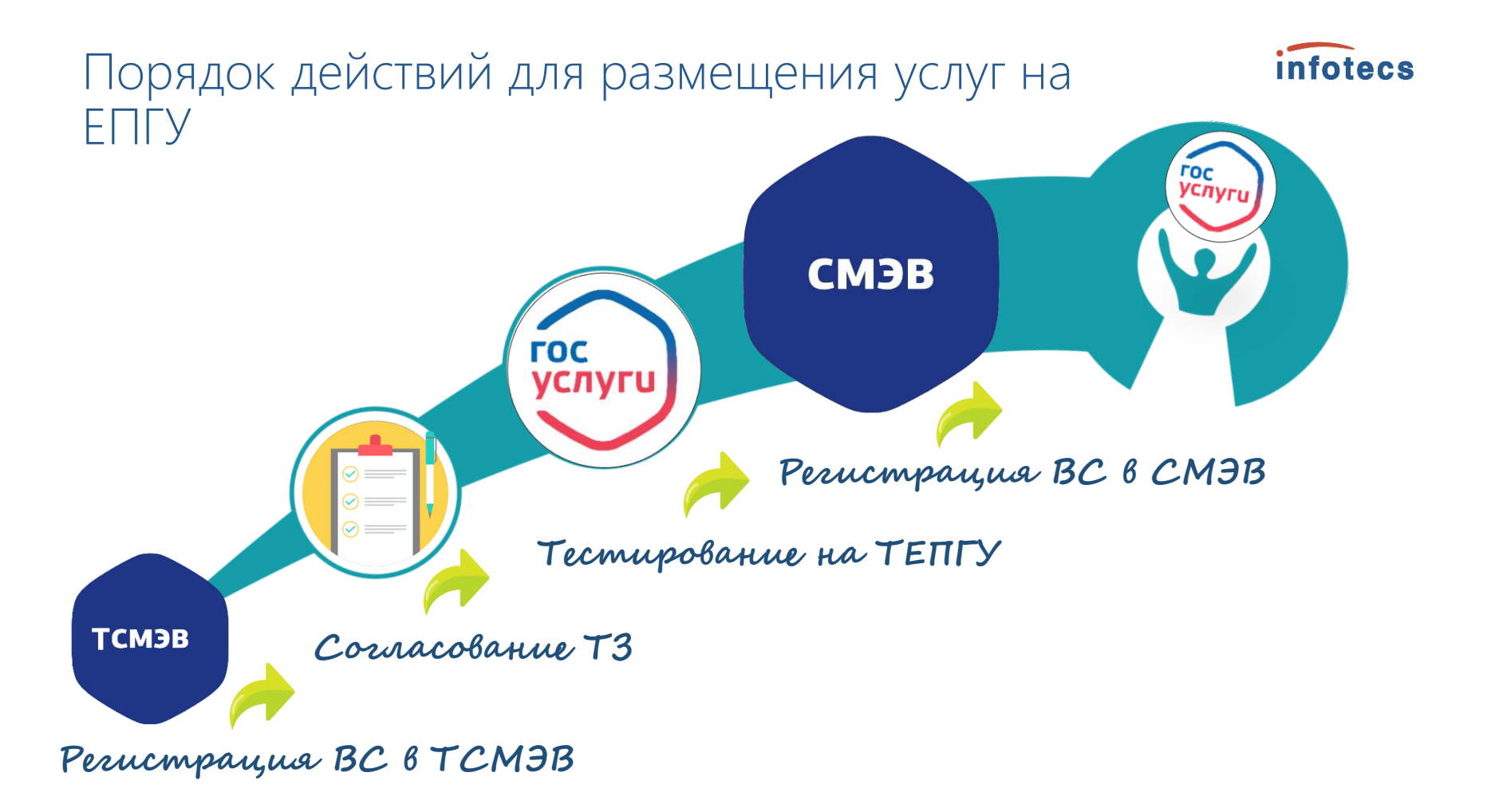

#### Подготовка документов вида сведения

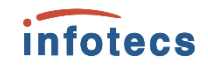

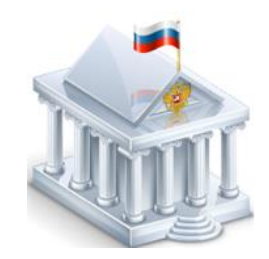

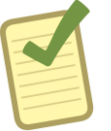

Административный регламент услуги

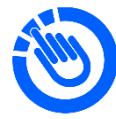

Регистрация услуги в ФРГУ

Готовый пакет документов:

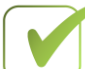

*Руководство пользователя* 

*Заявка на регистрацию вида* 

*сведений*

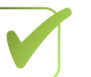

*Схема.zip*

*Эталоны.zip*

*Тестовый сценарий.zip*

## Регистрация вида сведения в тестовой среде СМЭВ

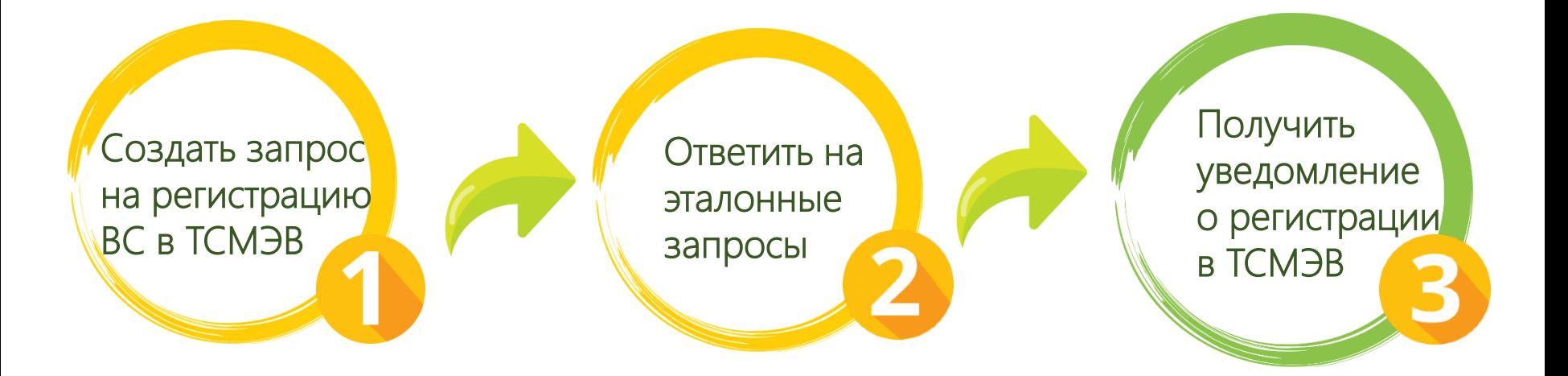

*infotecs* 

#### Регистрация услуги в ФРГУ

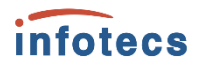

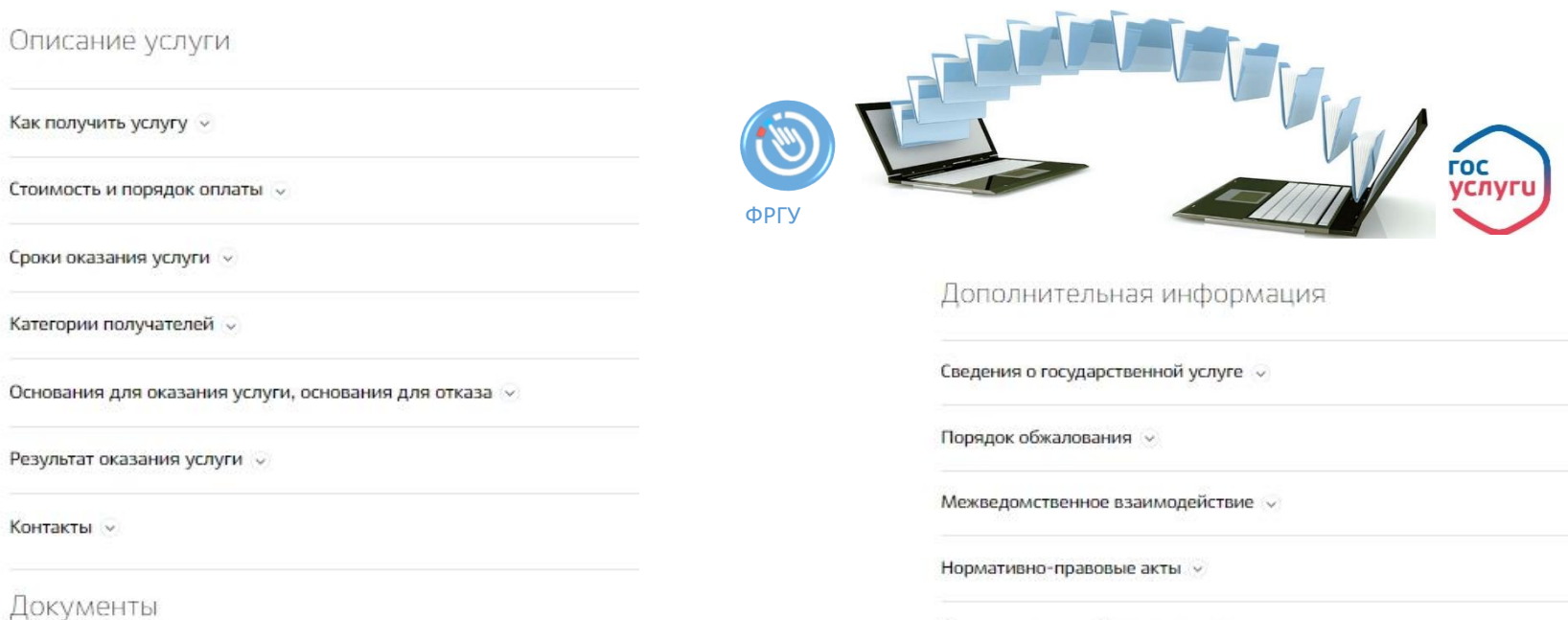

Административный регламент »

Административные процедуры  $\sim$ 

Показатели доступности и качества  $\sim$ 

Документы, необходимые для получения услуги  $\sim$ 

Документы, предоставляемые по завершении оказания услуги  $\sim$ 

## Разработка интерактивных форм услуги

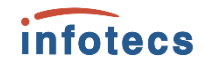

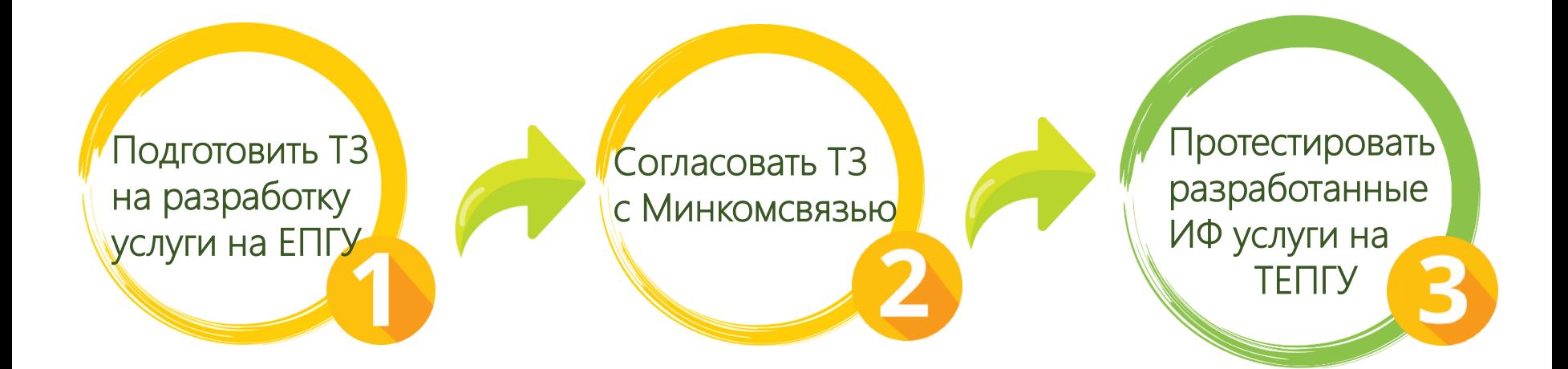

### Категории заявителей услуг

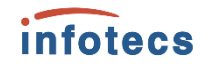

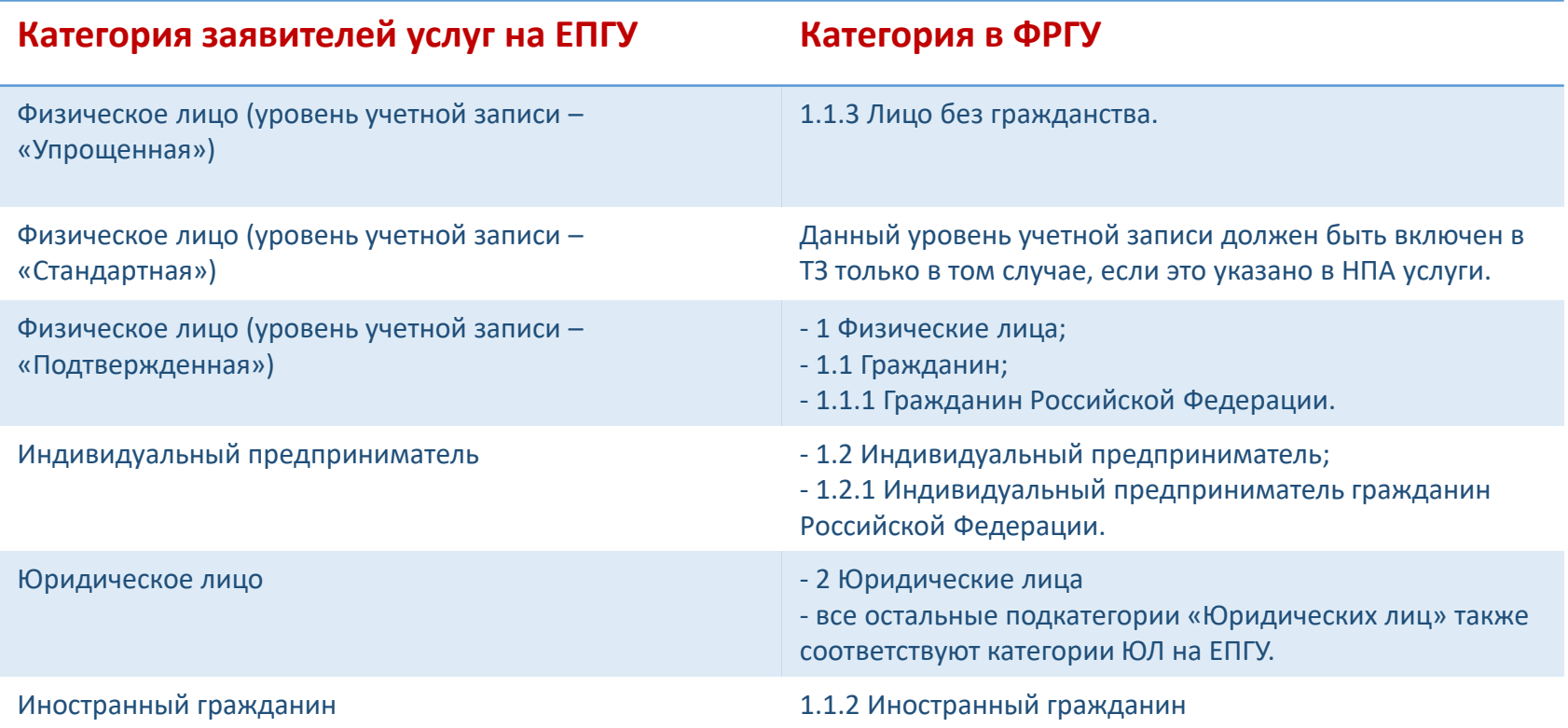

#### Подача заявления от лица представителя

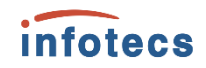

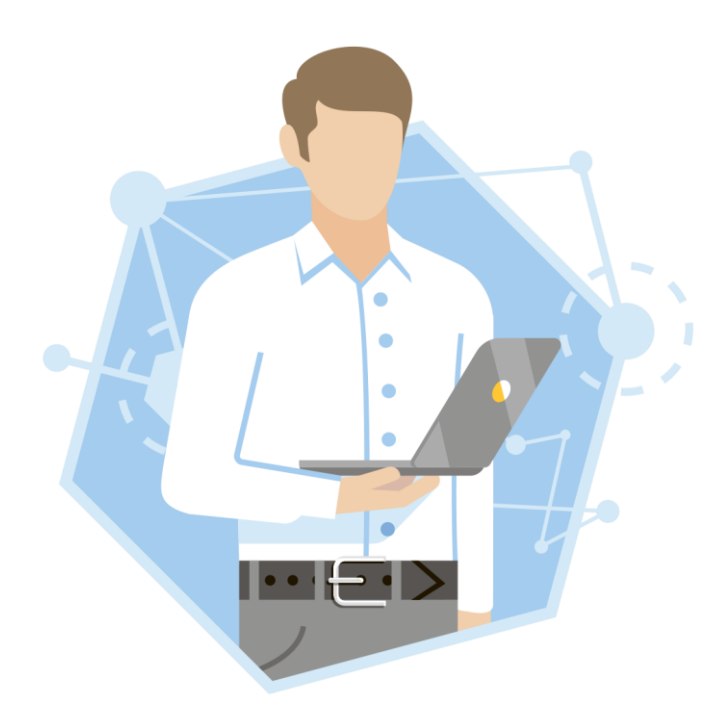

В соответствии с ФЗ-63 и постановлением N 634 от 25 июня 2012 г

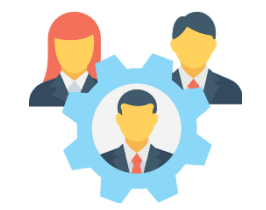

Тип представительства

Документ, подтверждающий полномочия представителя

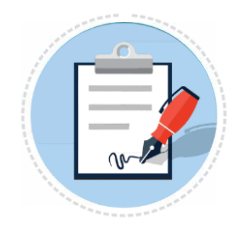

Нотариально заверенную доверенность

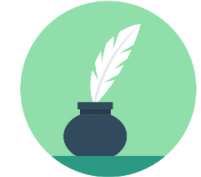

Открепленная ЭП нотариуса

#### Доступные операции заявителю

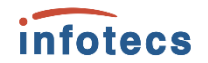

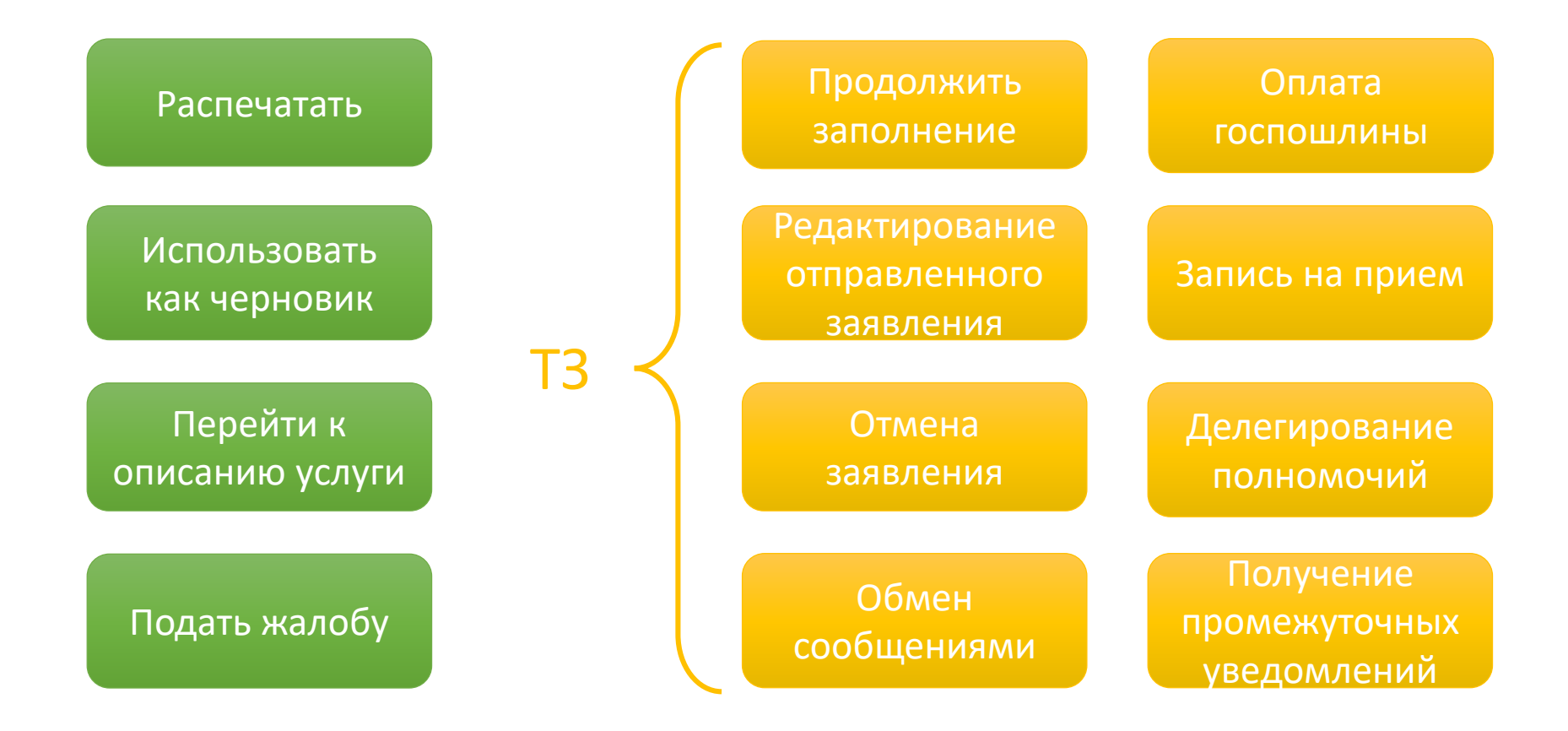

## Состав решения ViPNet EDI G2G

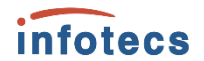

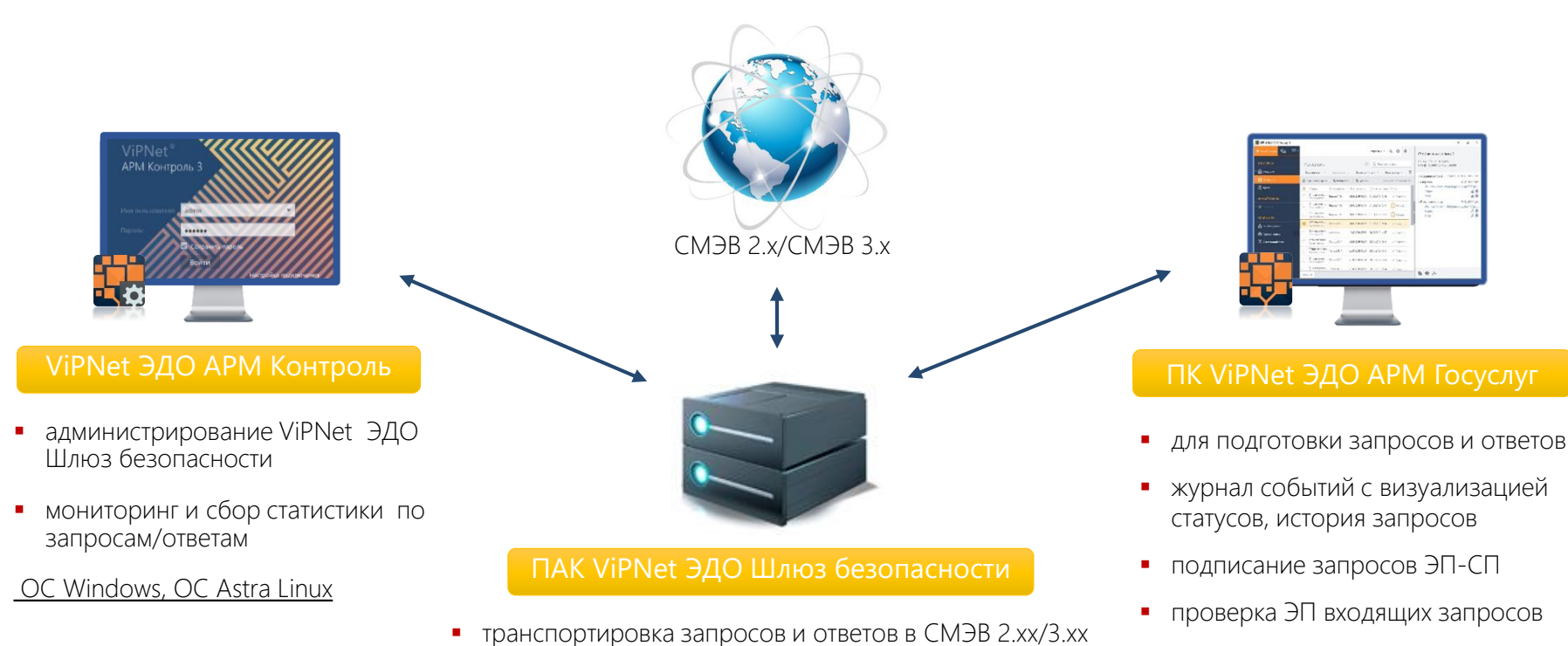

взаимодействие с СМЭВ, ЕПГУ

СКЗИ КС3, ЭП КС3 (SG1000, SG2000).

В Реестре российского ПО

проверяет ЭП-СМЭВ, проставляет ЭП-ОВ

СКЗИ КС3, ЭП КС3 ОС Windows, ОС Astra Linux

В Реестре российского ПО

### Оказание платных услуг

Виды сведения Казначейства:

- Предоставление информации об уплате
- Прием необходимой для уплаты информации (начисления)
- Предоставление информации о результатах квитирования

#### Вид сведения Минкомсвязи России:

 Универсальный вид сведений для приема событий электронного заявления на портале государственных услуг (функций)

- Фиксация требований в разделах 2, 3, 10 Технического задания.
	-

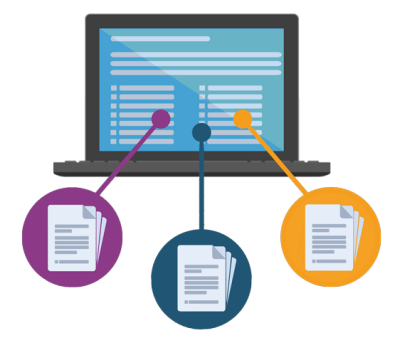

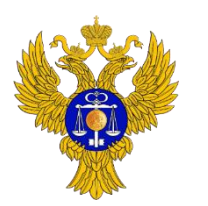

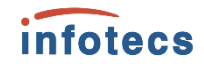

#### Оказание платных услуг

#### *infotecs*

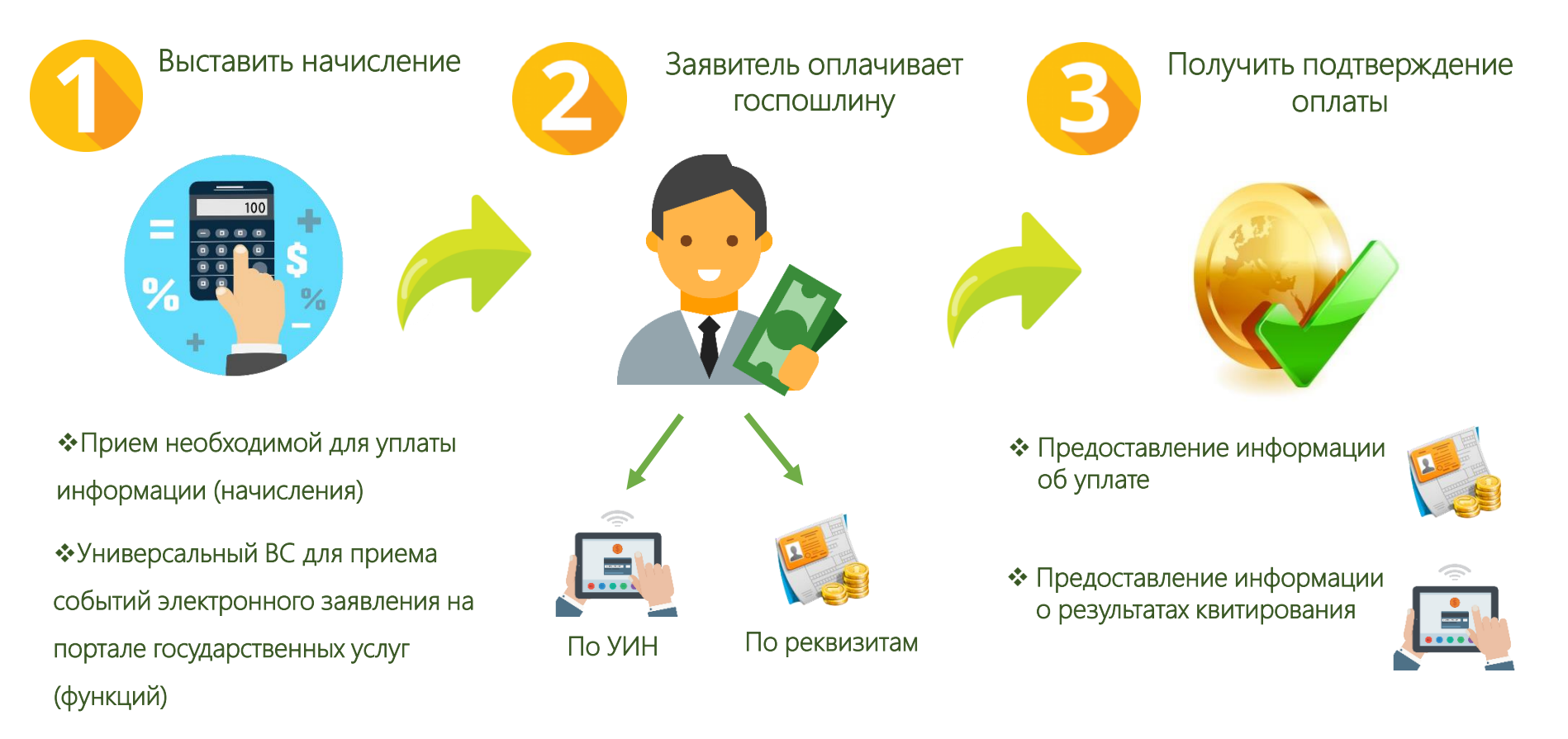

#### Оказание платных услуг

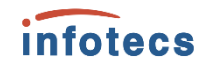

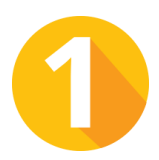

Заявитель оплачивает госпошлину Получить подтверждение оплаты до подачи заявления на ЕПГУ

По реквизитам

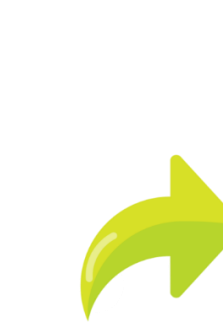

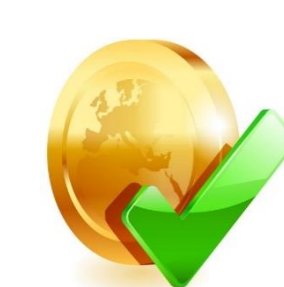

 Предоставление информации об уплате

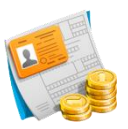

 Предоставление информации о результатах квитирования

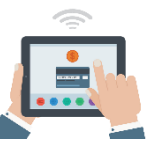

#### Настройка параметров госпошлины

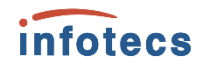

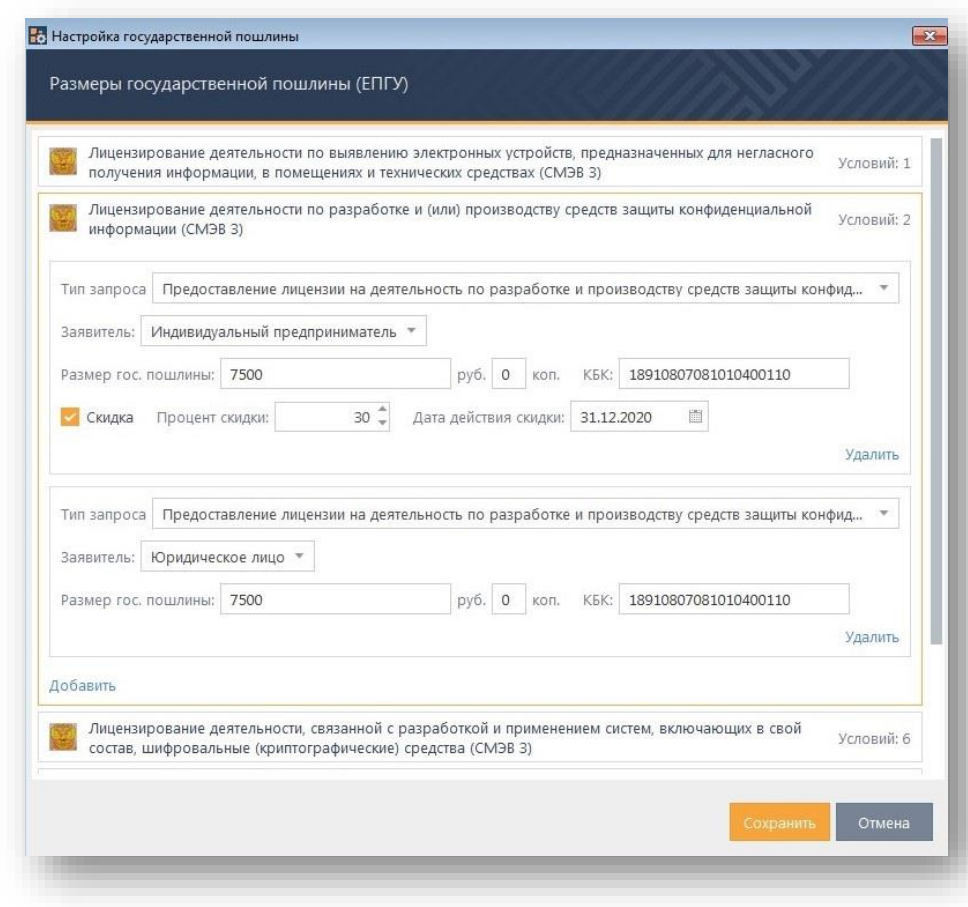

#### Выставление начисления

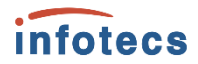

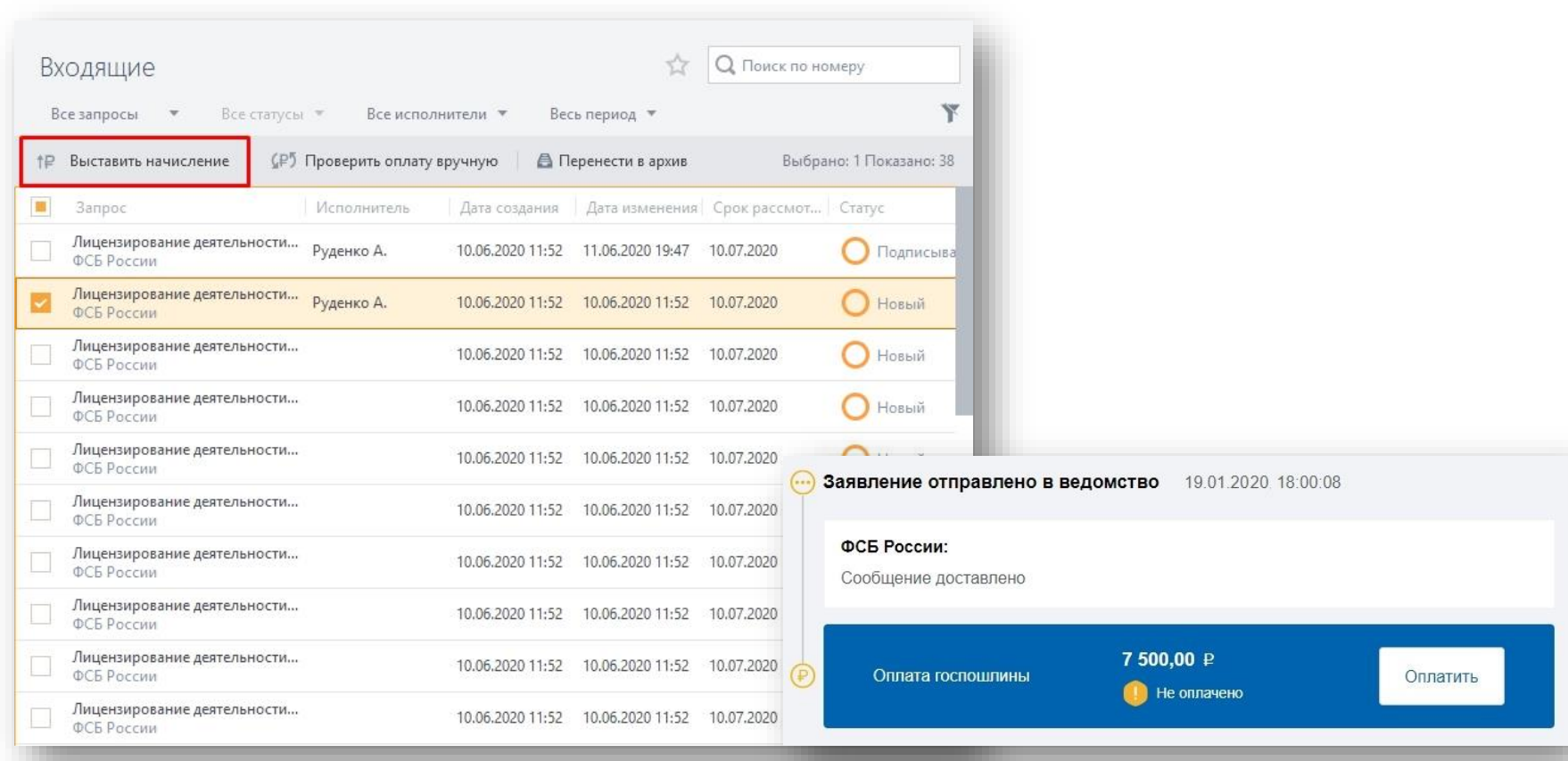

#### Проверка оплаты

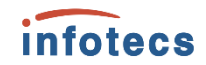

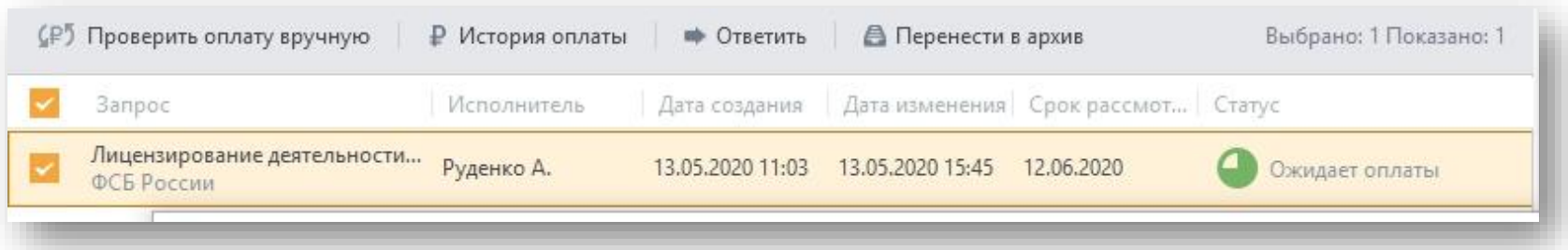

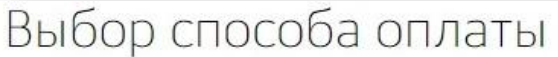

Сумма платежа:

7500P

Наименование платежа:

госпошлина за предоставление лицензии

Дата выставления счета:

19.01.2020

Уникальный Идентификатор: 15500015399720209472

Получатель платежа:

Федеральное архивное агенство

Все реквизиты

Оплата услуги с помощью банковской квитанции

Оплатите квитанцию в отделении банка или через интернет-банк.

Сформировать квитанцию

#### Проверка оплаты. Госпошлина оплачена по реквизитам

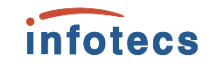

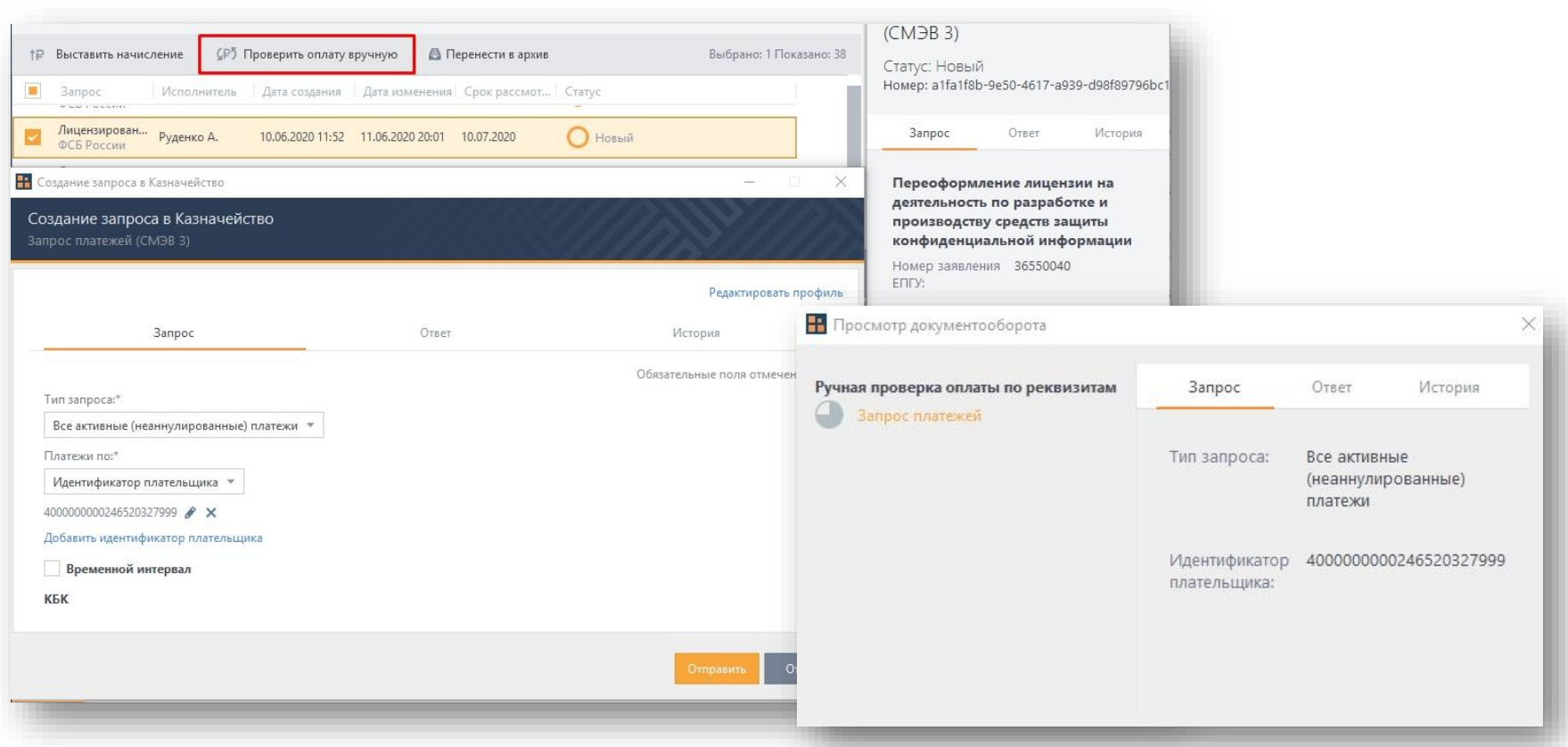

#### Госпошлина оплачена по УИН

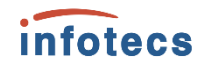

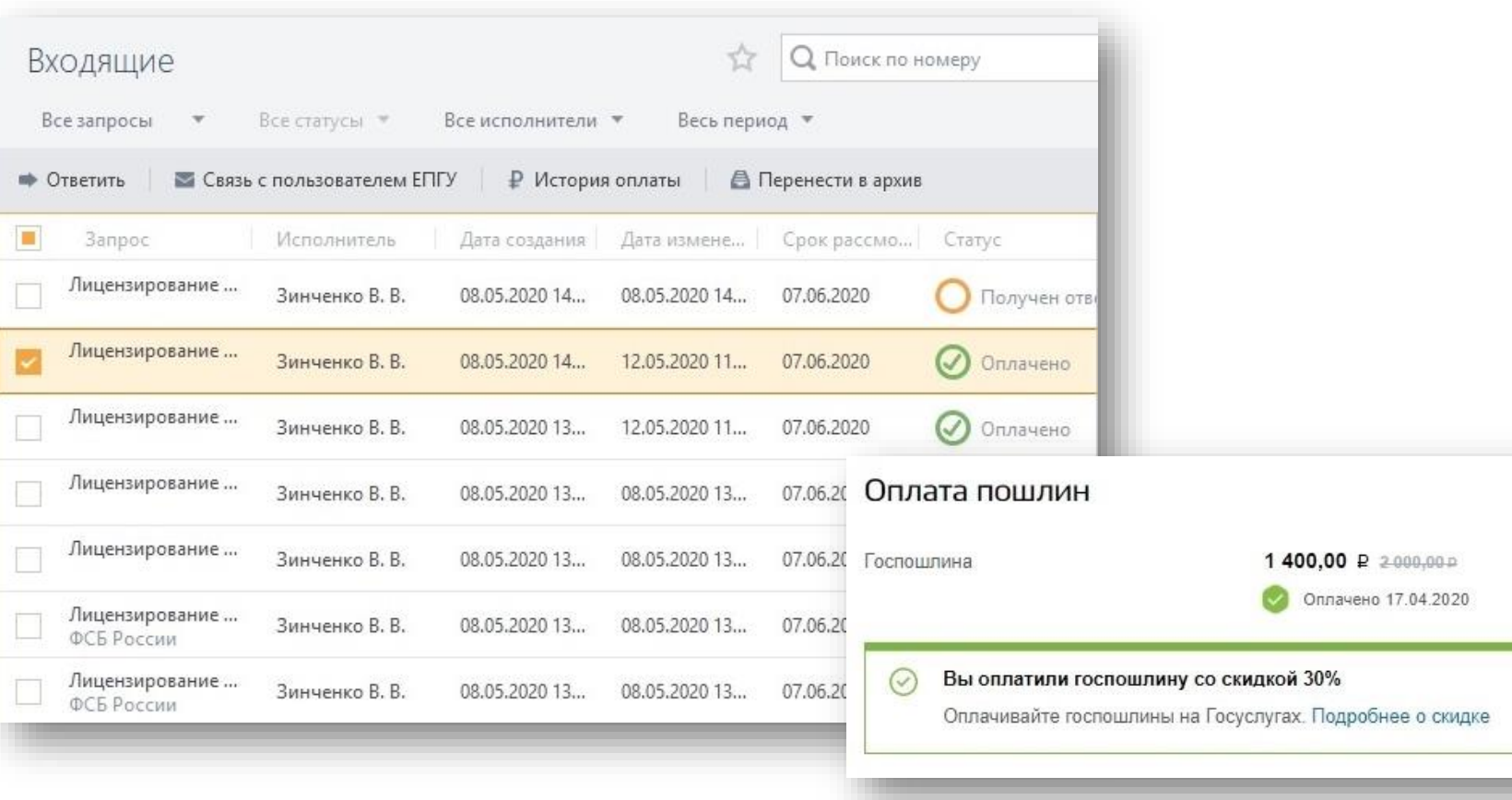

## История оплаты

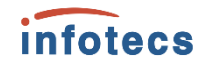

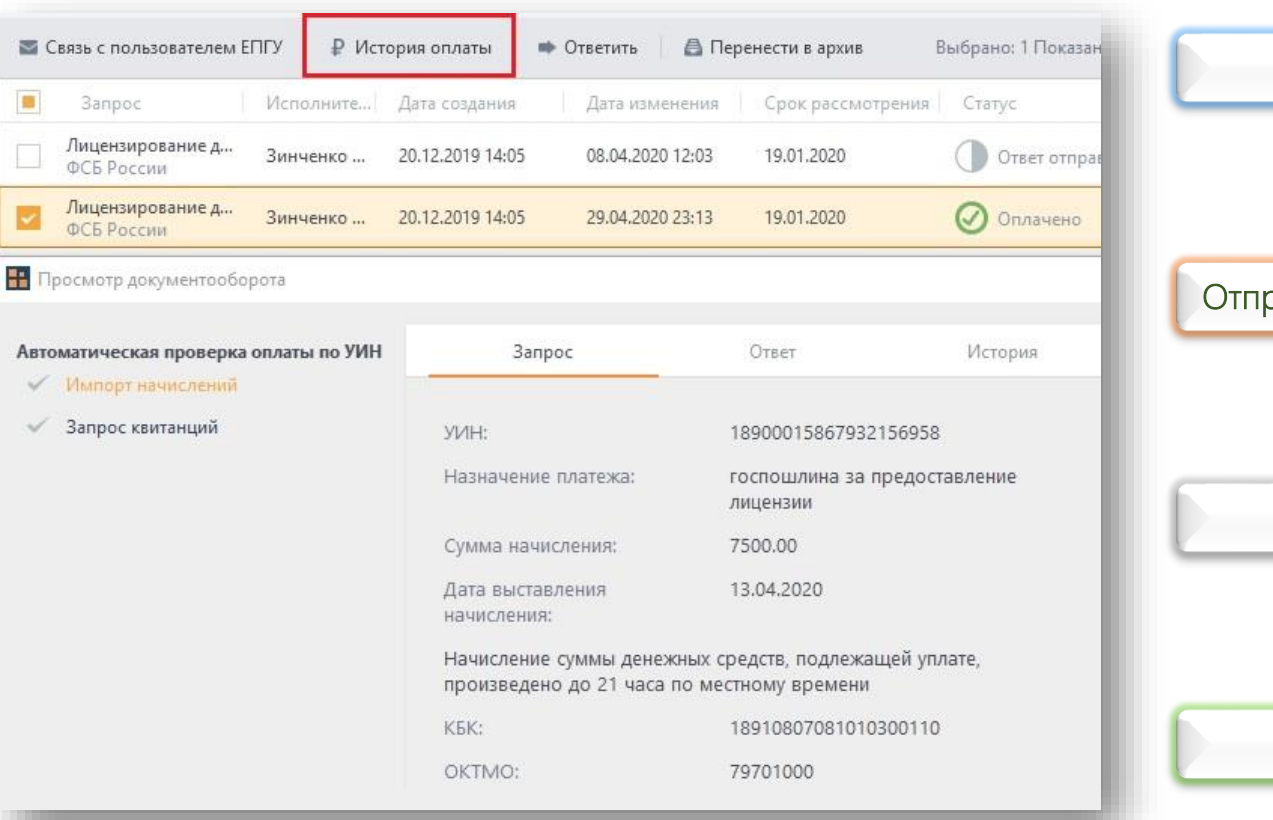

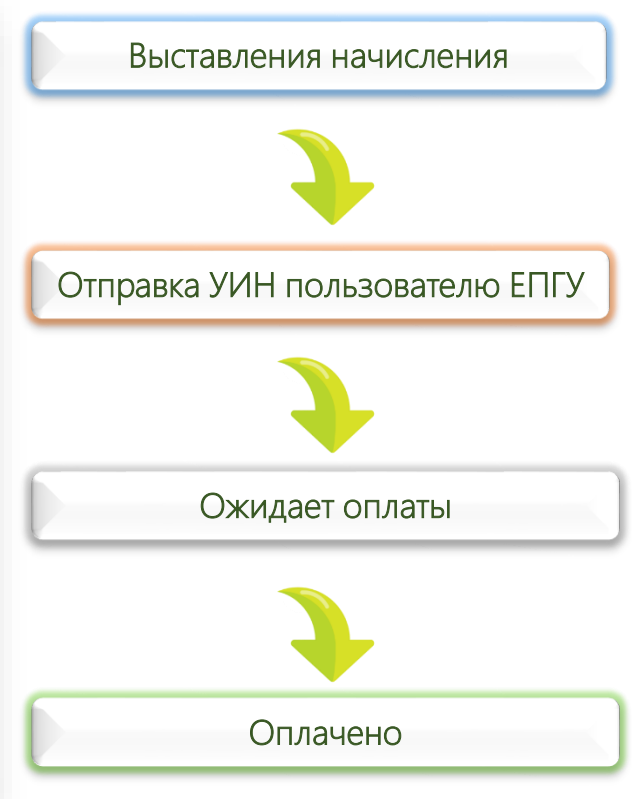

## Создание запросов в ГИС ГМП

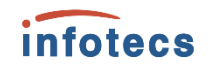

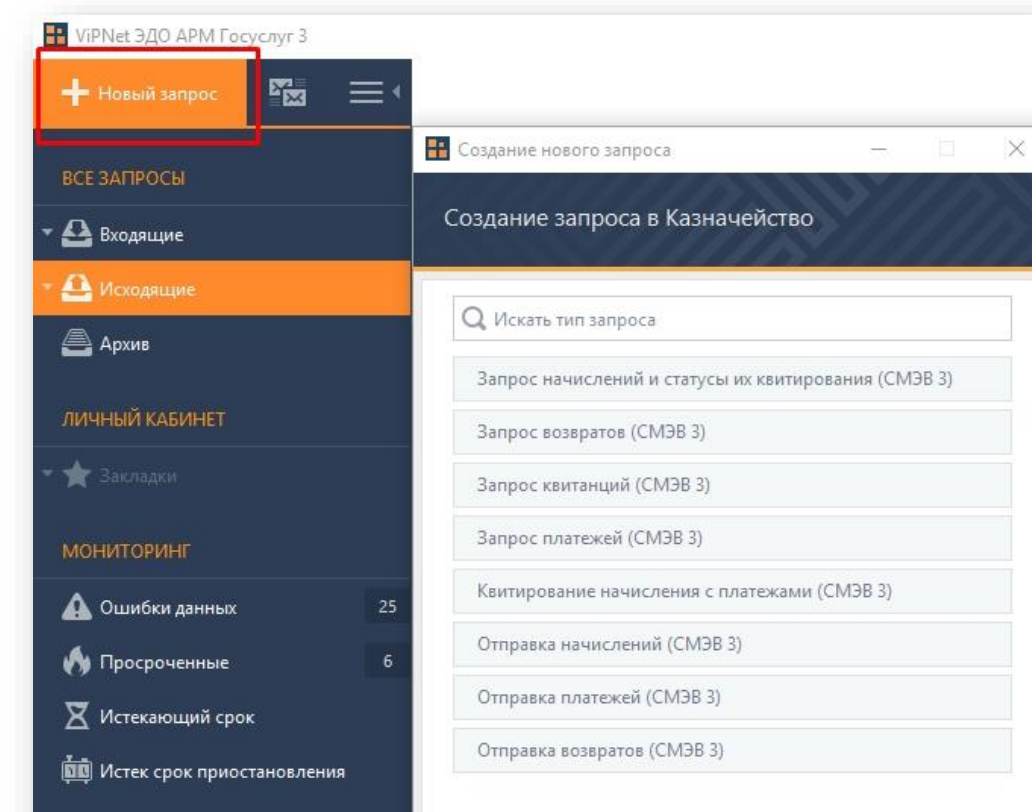

- Предоставление необходимой для уплаты информации
- Предоставление информации о возврате
- Предоставление информации о

#### результатах квитирования

- Предоставление информации об уплате
- Прием информации о погашении начисления
- Прием необходимой для уплаты информации (начисления)
- Прием информации об уплате (информации из распоряжения плательщика)
- Прием информации о возврате

## Делегирование полномочий для организации

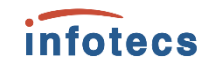

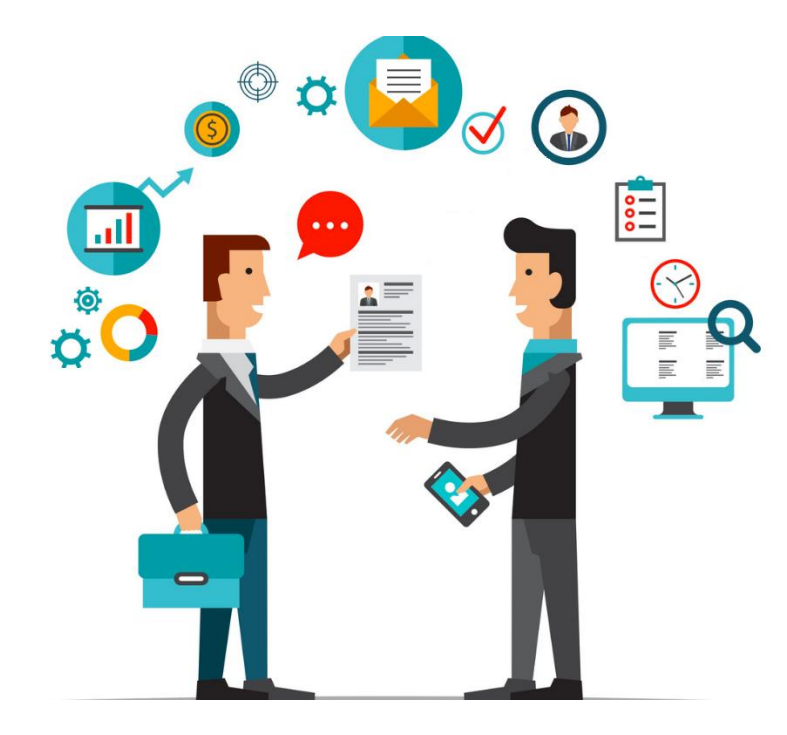

- Фиксация требований в разделе
	- 11 Технического задания.

В случае подачи уполномоченным сотрудником организации заявления, в архив с основным пакетом документов добавляется 2 файла:

доверенность в формате xml

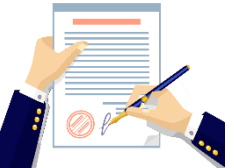

файл подписи организации в формате PKCS7

#### Запись на прием при подаче заявления

#### *infotecs*

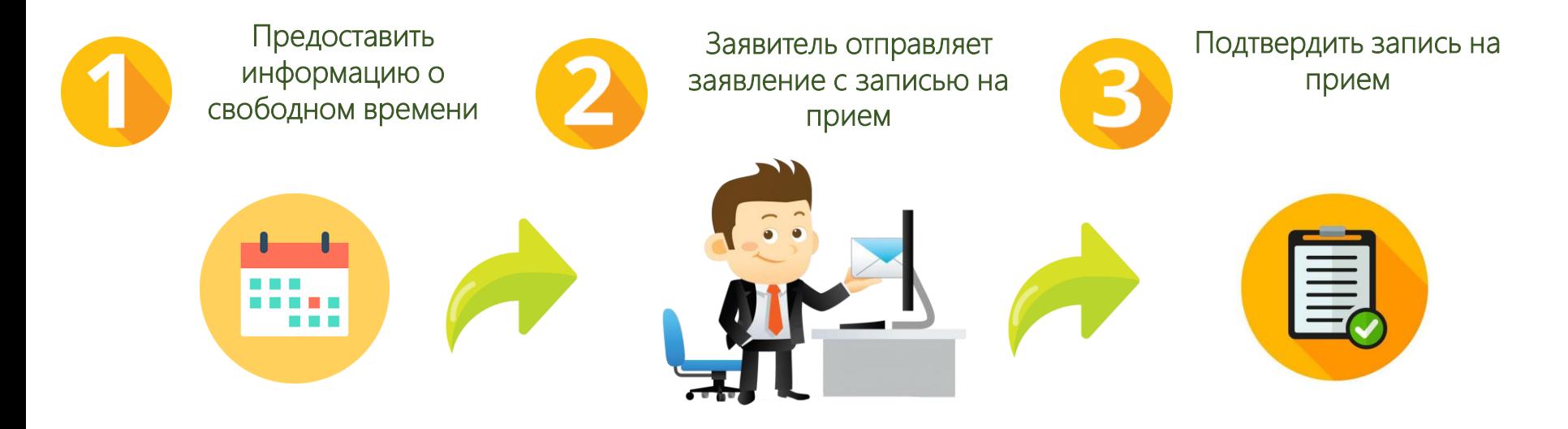

Электронная запись на приём для интерактивных форм заявлений на ЕПГУ

Электронная запись на приём для интерактивных форм заявлений на ЕПГУ

Электронная запись на приём для интерактивных форм заявлений на ЕПГУ

Вид сведений ведомства

#### Прием заявителя

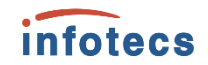

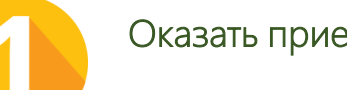

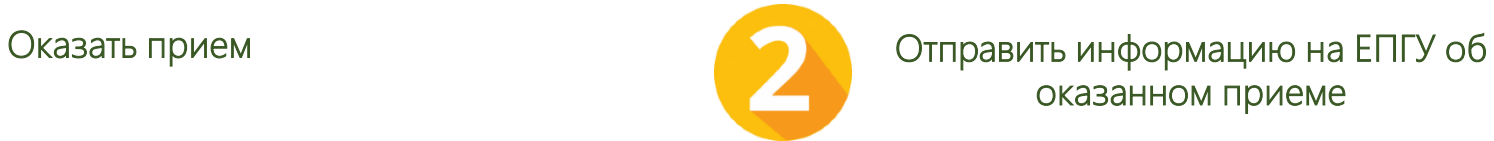

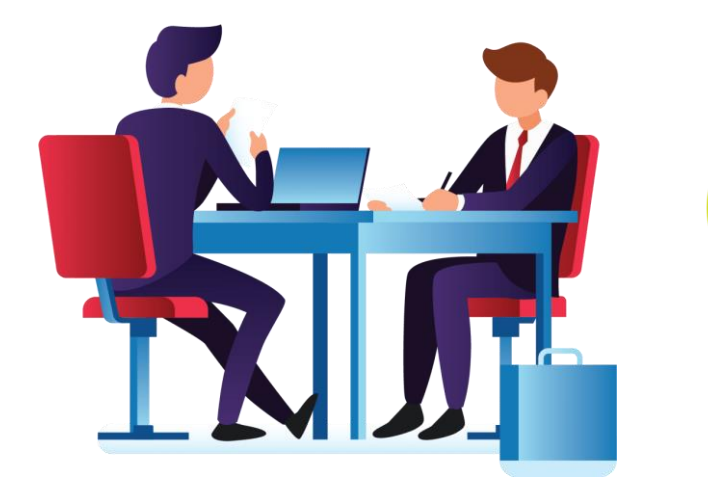

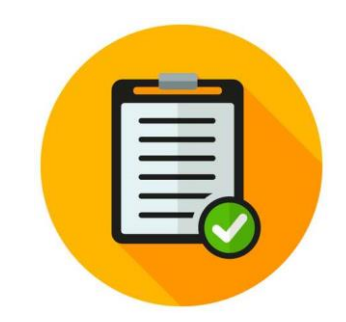

"Универсальный вид сведений для обработки событий электронной очереди на портале государственных услуг (функций)"

#### Приглашение на прием

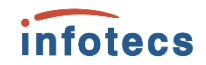

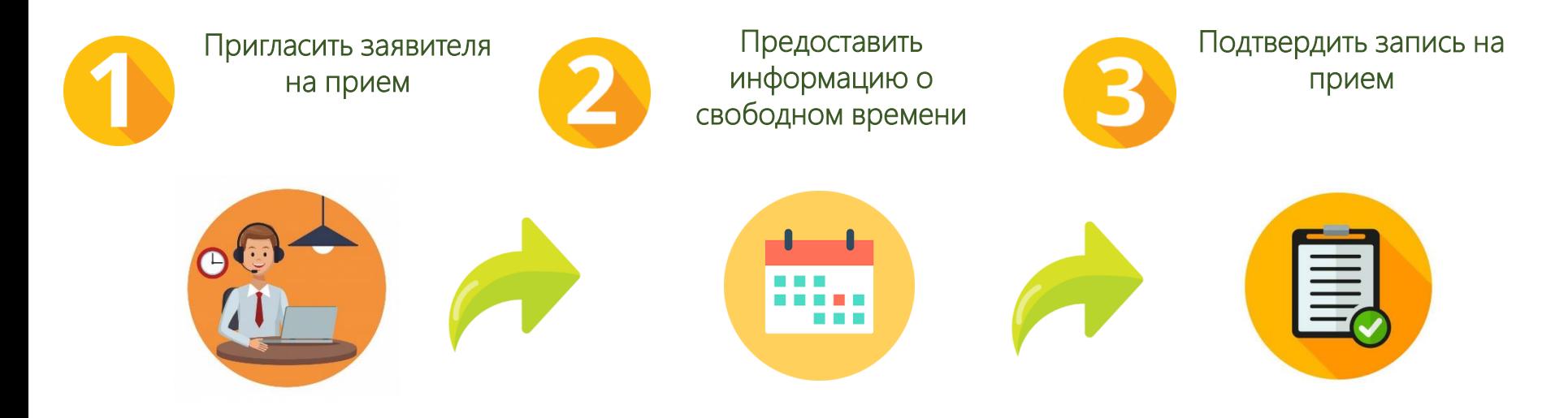

 Универсальный ВС для приема Событий электронного заявления

Электронная запись на приём для интерактивных форм заявлений на ЕПГУ

Электронная запись на приём для интерактивных форм заявлений на ЕПГУ

 Универсальный ВС для приема Событий электронного заявления

## Предоставление информации о ходе оказания услуги

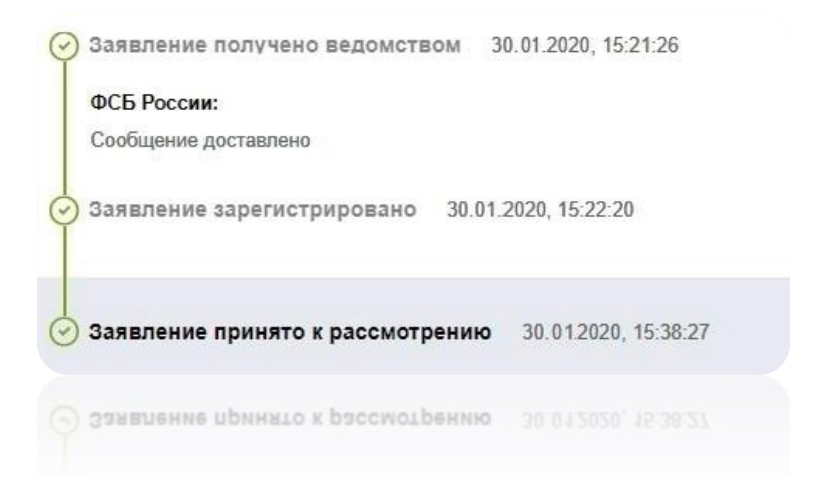

• Использование ВС «Универсальный вид сведений для приема событий электронного заявления на портале государственных услуг (функций) в продуктивной среде»

- Фиксация требований
	- в разделах 10, 12.1,
	- Приложении 2
	- Технического задания

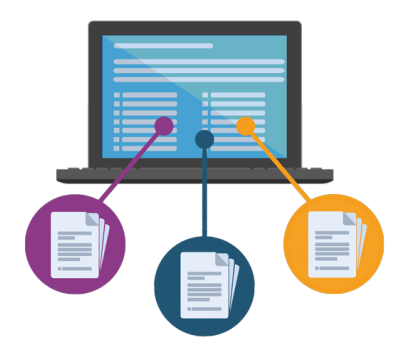

*infotecs* 

### Предоставление информации о ходе оказания услуги

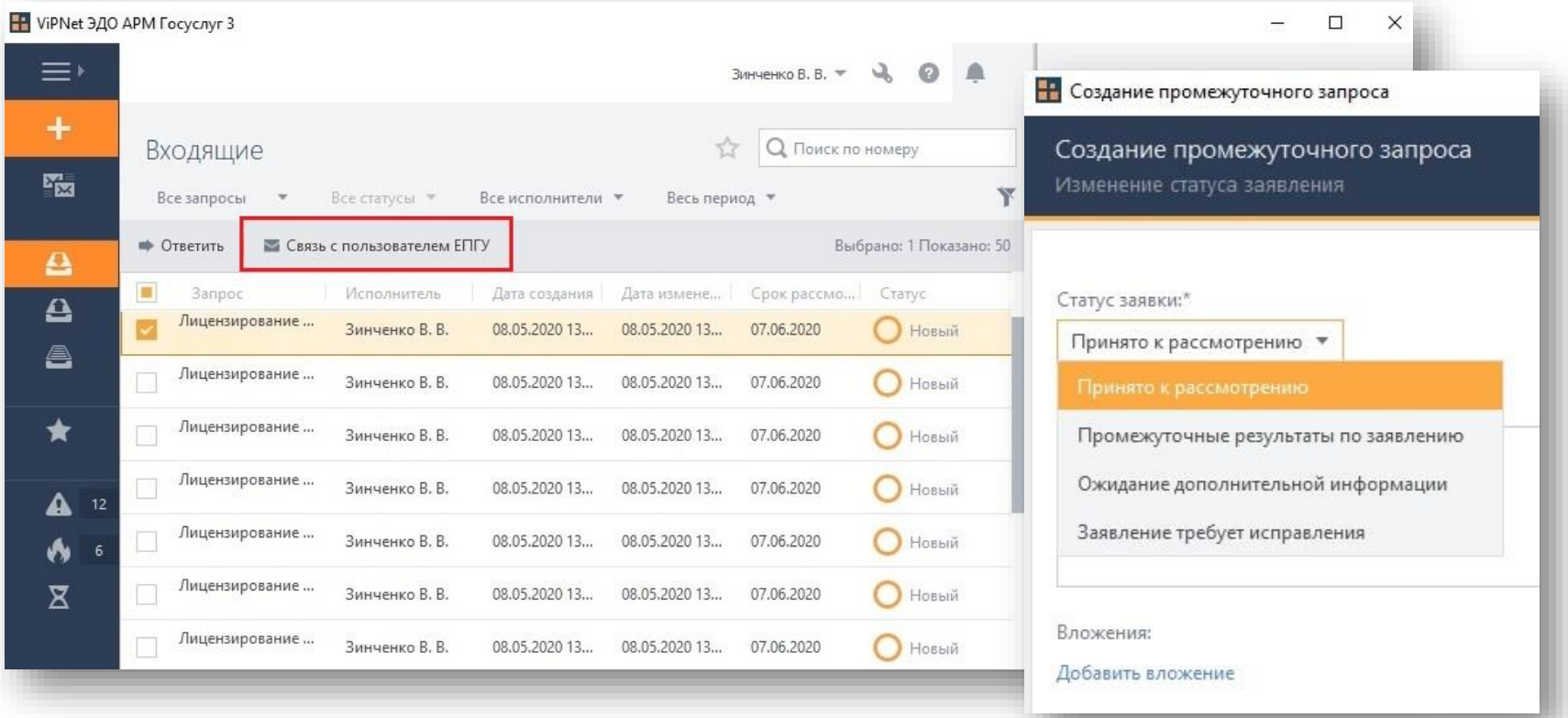

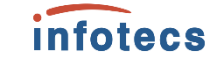

#### Запрос дополнительной информации от заявителя *infotecs*

Ожидание дополнительной информации 19.02.2020, 16:15:51

#### ФСБ России:

Приложите копии документов, подтверждающих право на используемые для осуществления лицензируемой деятельности.

Для получения услуги необходимо заполнить дополнительные поля заявления и отправить его в ведомство

Продолжить заполнение

• Использование ВС «Универсальный вид сведений для приема событий электронного заявления на портале государственных услуг (функций) в продуктивной среде». Код статуса ЕПГУ 14

• Фиксация требований в разделах 5, 10, 12,

Приложении 2

Технического задания

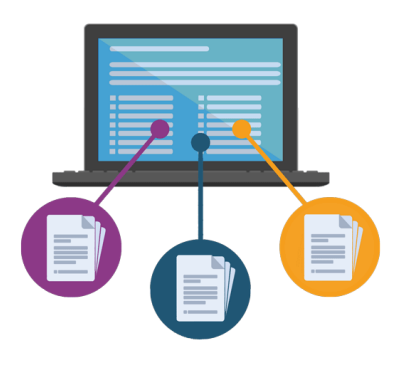

## Запрос дополнительной информации от заявителя

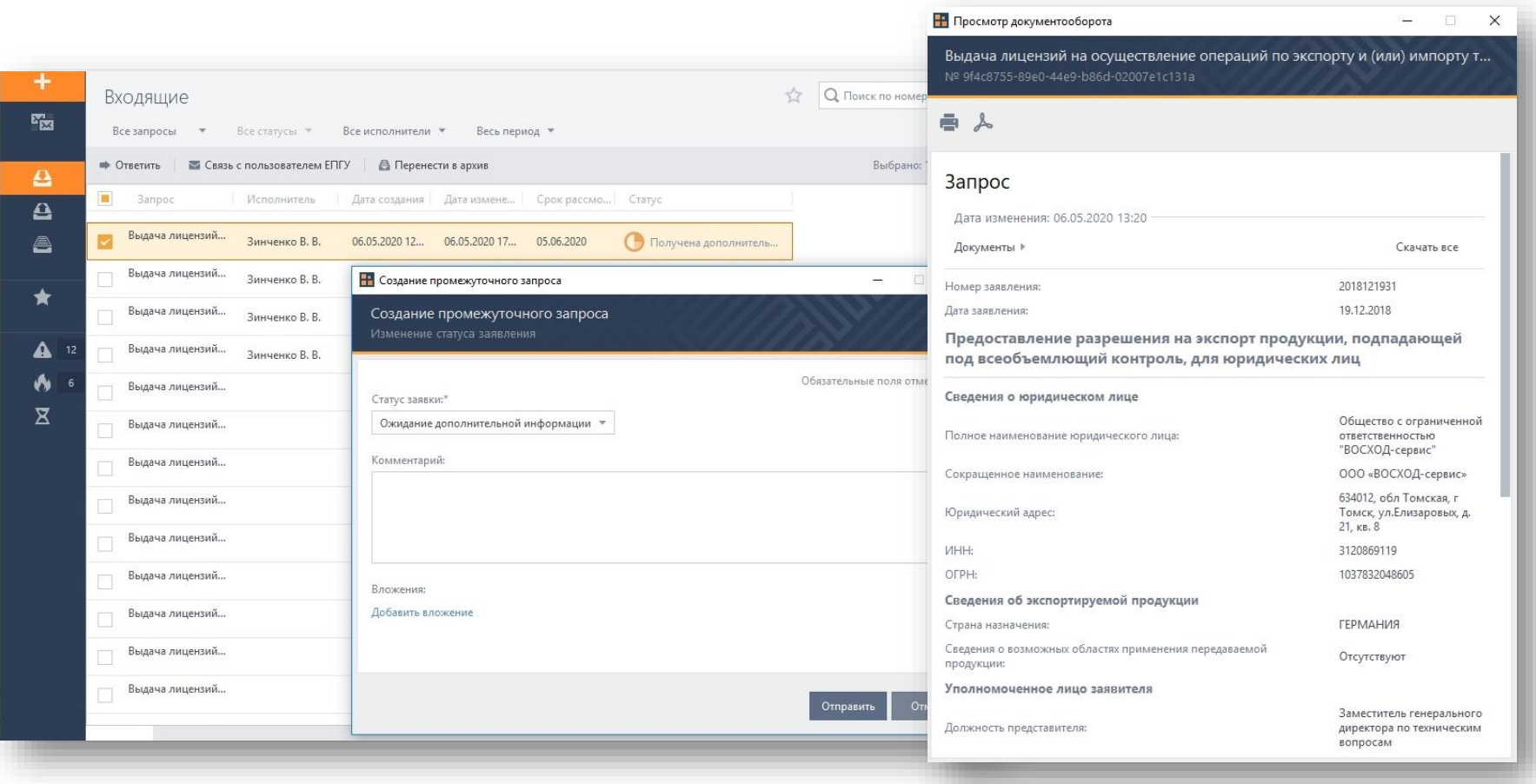

infotecs

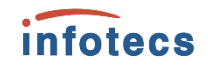

#### Редактирование отправленного заявления по запросу ведомства

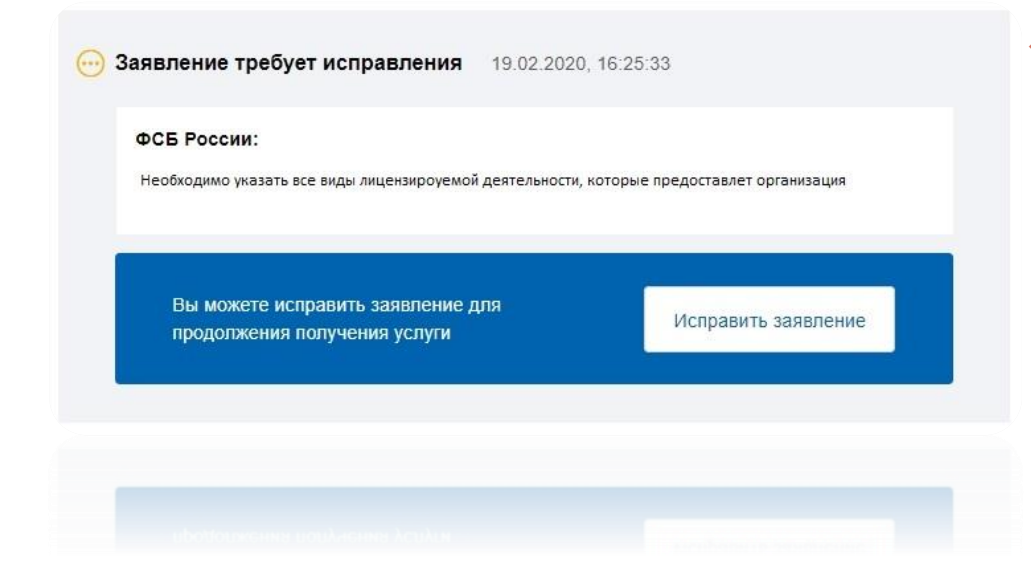

• Использование ВС «Универсальный вид сведений для приема событий электронного заявления на портале государственных услуг (функций) в продуктивной среде». Код статуса ЕПГУ 15

• Фиксация требований в разделах 5, 10, 12, Приложении 2 Технического задания

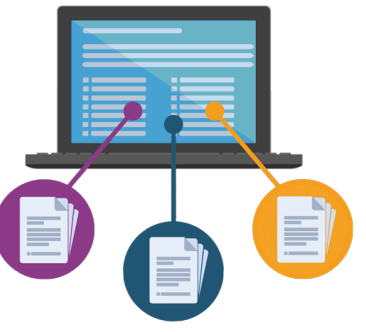

#### Редактирование отправленного заявления по запросу ведомства

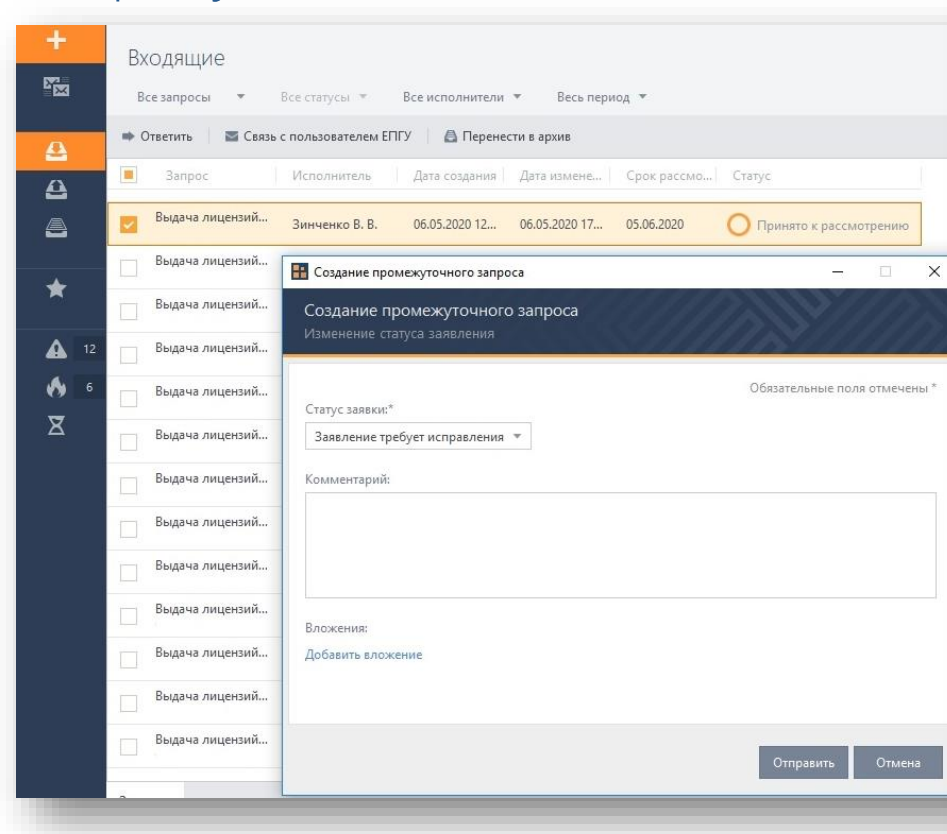

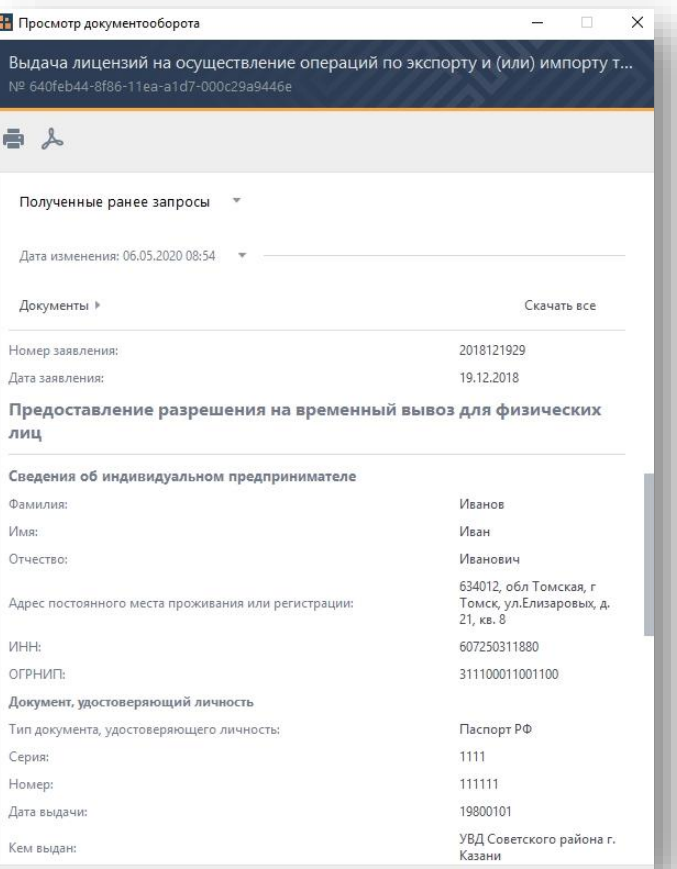

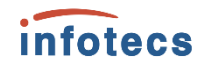

### Обмен текстовыми сообщениями

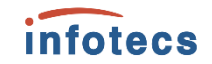

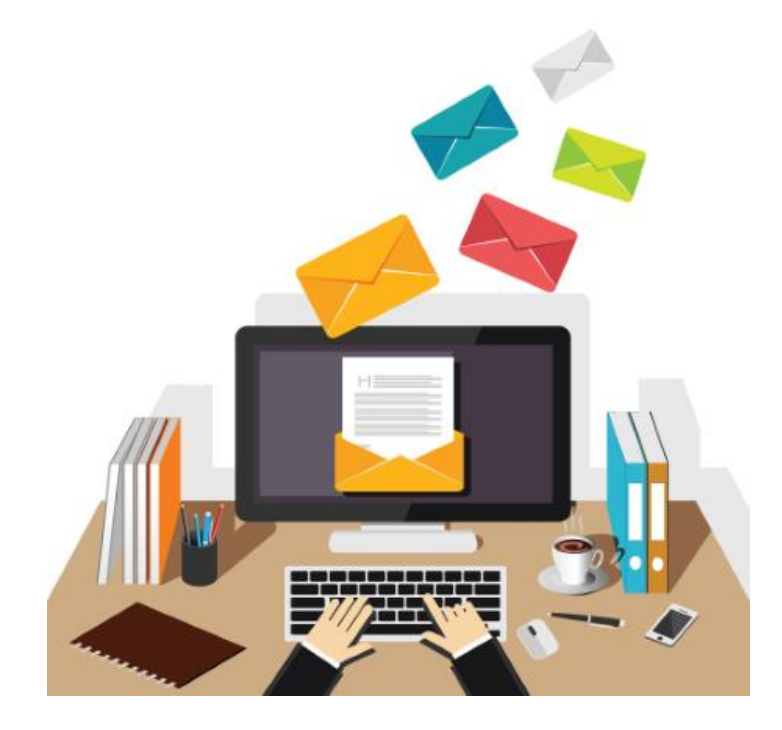

• Использование ВС «Универсальный вид сведений для приема событий электронного заявления на портале государственных услуг (функций) в продуктивной среде».

• Фиксация требований

в разделе 10

Технического задания

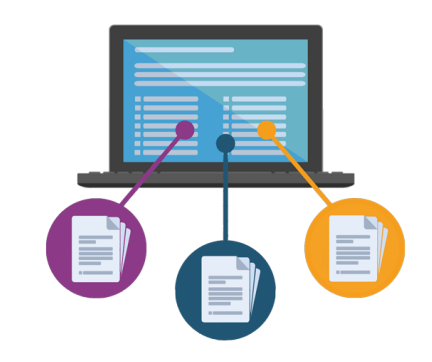

#### Обмен текстовыми сообщениями

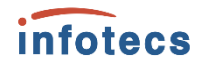

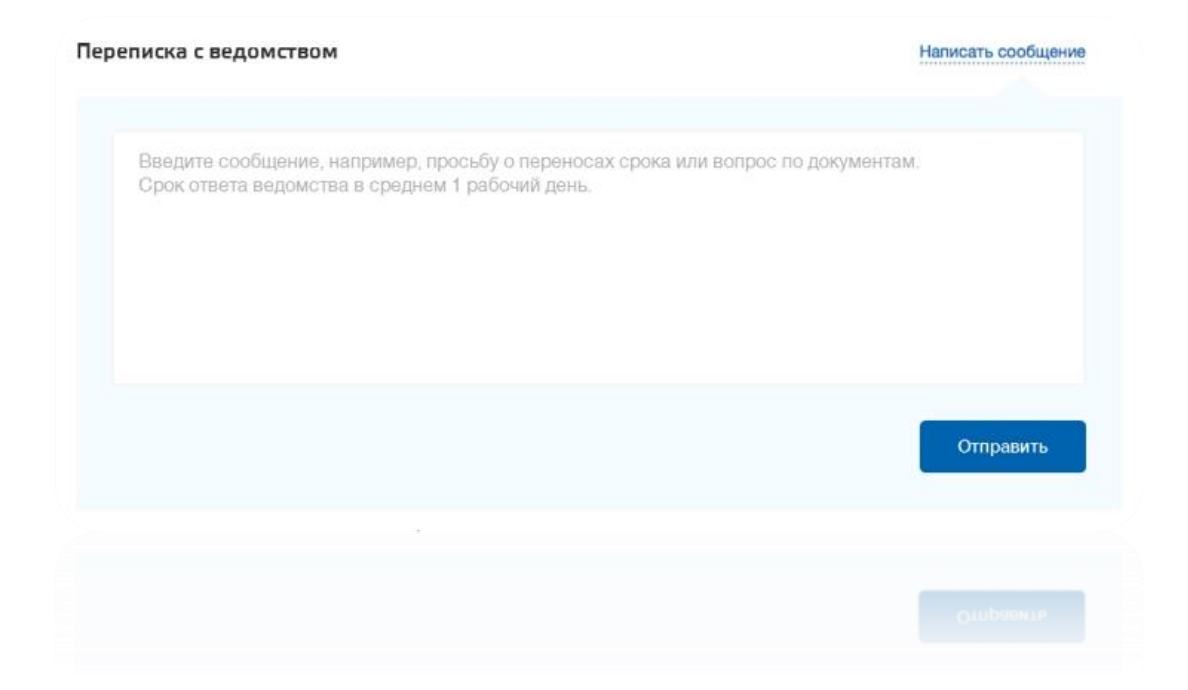

#### Отмена заявления по запросу заявителя

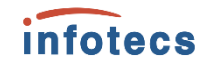

26.01.2020, 12:58:36 Заявление в очереди на отправку Заявление отправлено в ведомство 26.01.2020. 12:58:37 Заявление получено ведомством 26.01.2020, 12:58:56 ФСБ России: Сообщение доставлено Сообщение 26.01.2020, 13:00:48 ФСБ России: В процессе отмены Заявление отменено 26.01.2020, 13:01:19 Заявление отменено 26.01.2020, 13:01:19

• Использование ВС «Универсальный вид сведений для приема событий электронного заявления на портале государственных услуг (функций) в продуктивной среде». Коды статусов ЕПГУ 9,10

 Фиксация требований в разделах 10, 12,

Приложении 2

Технического задания

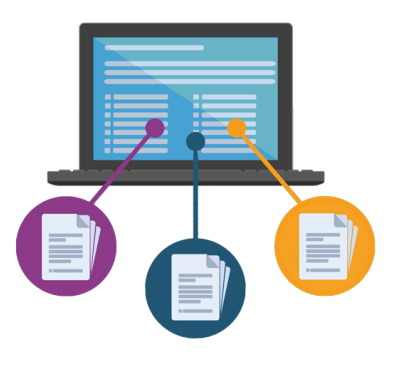

#### Отмена заявления по запросу заявителя

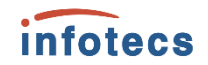

 $\times$ 

 $\equiv$ 

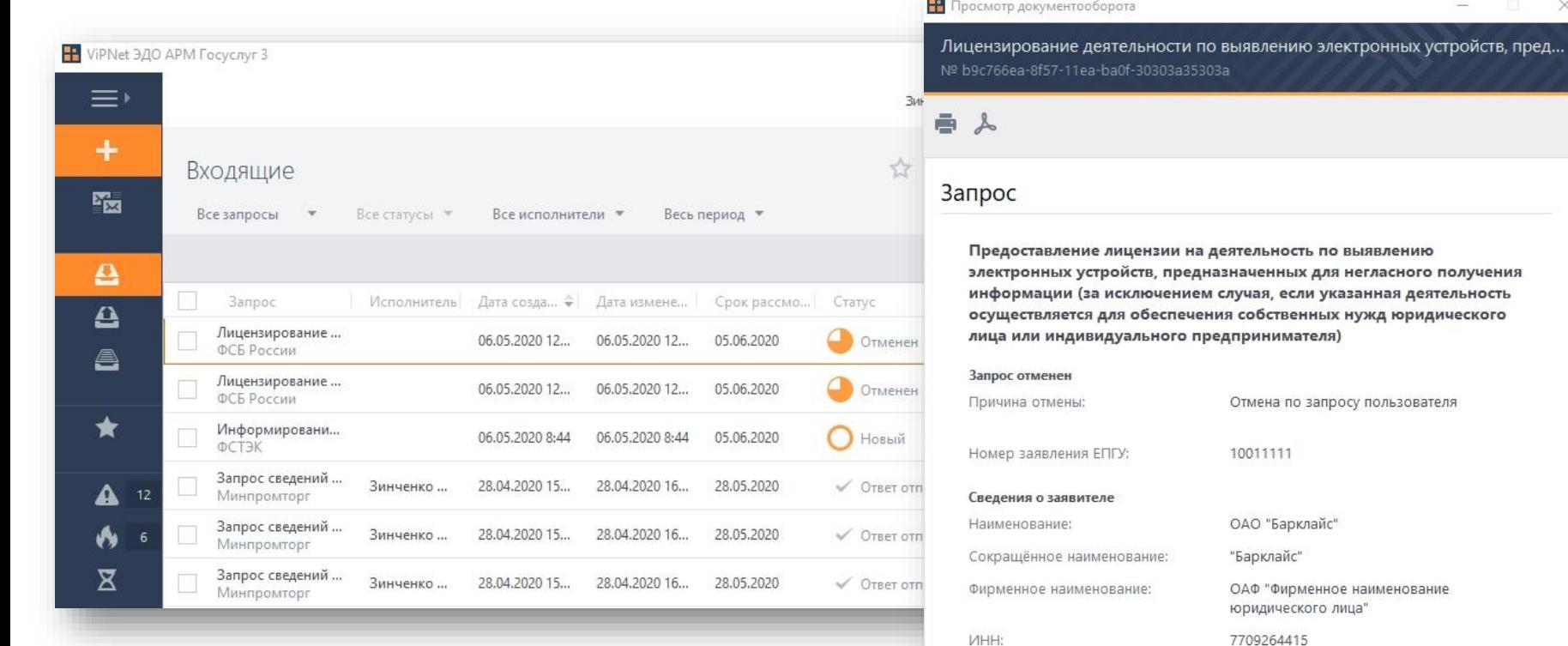

KNN:

348043295

## Настройка сроков оказания услуги

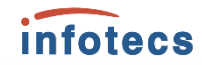

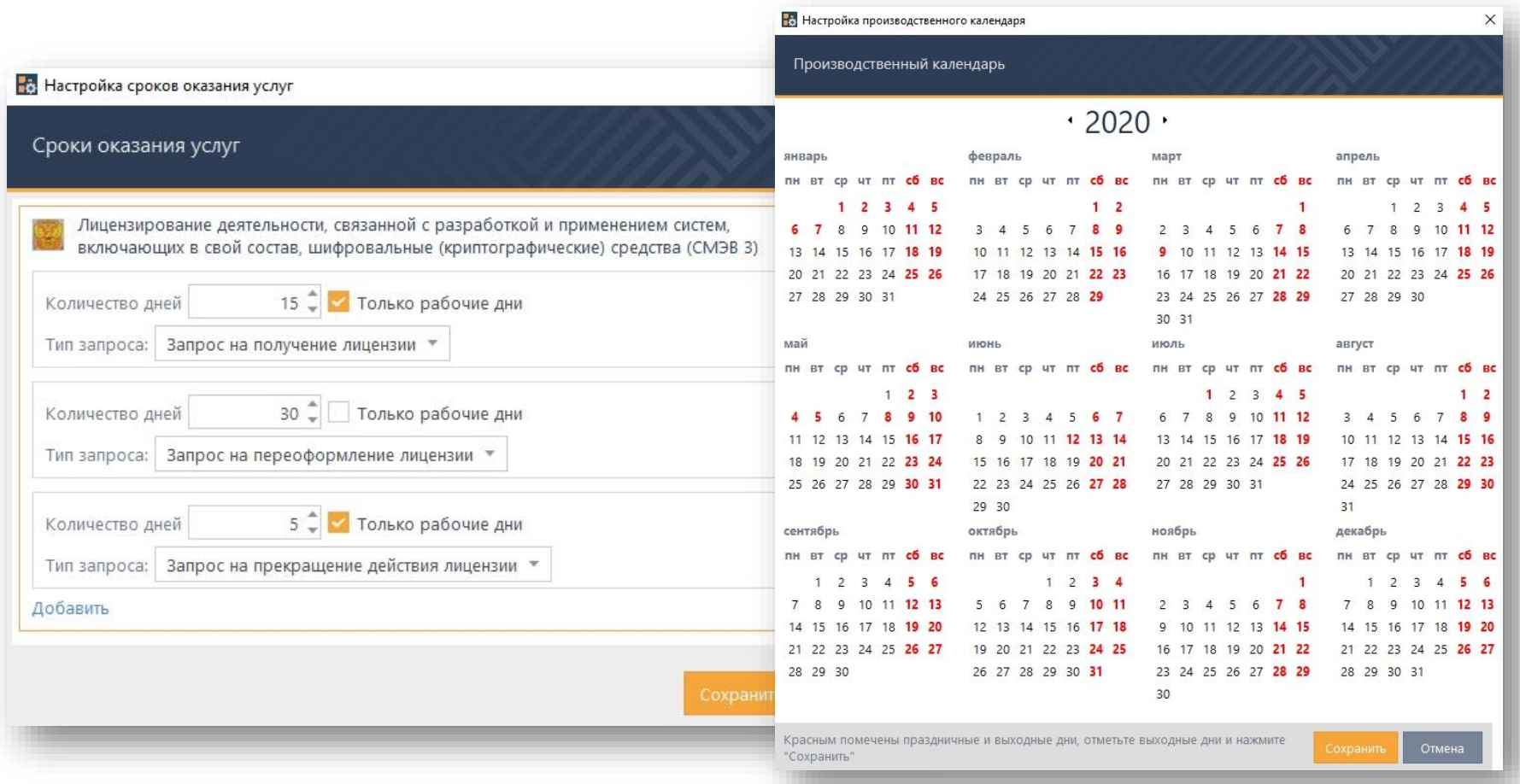

## Срок рассмотрение заявлений

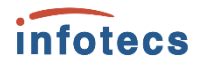

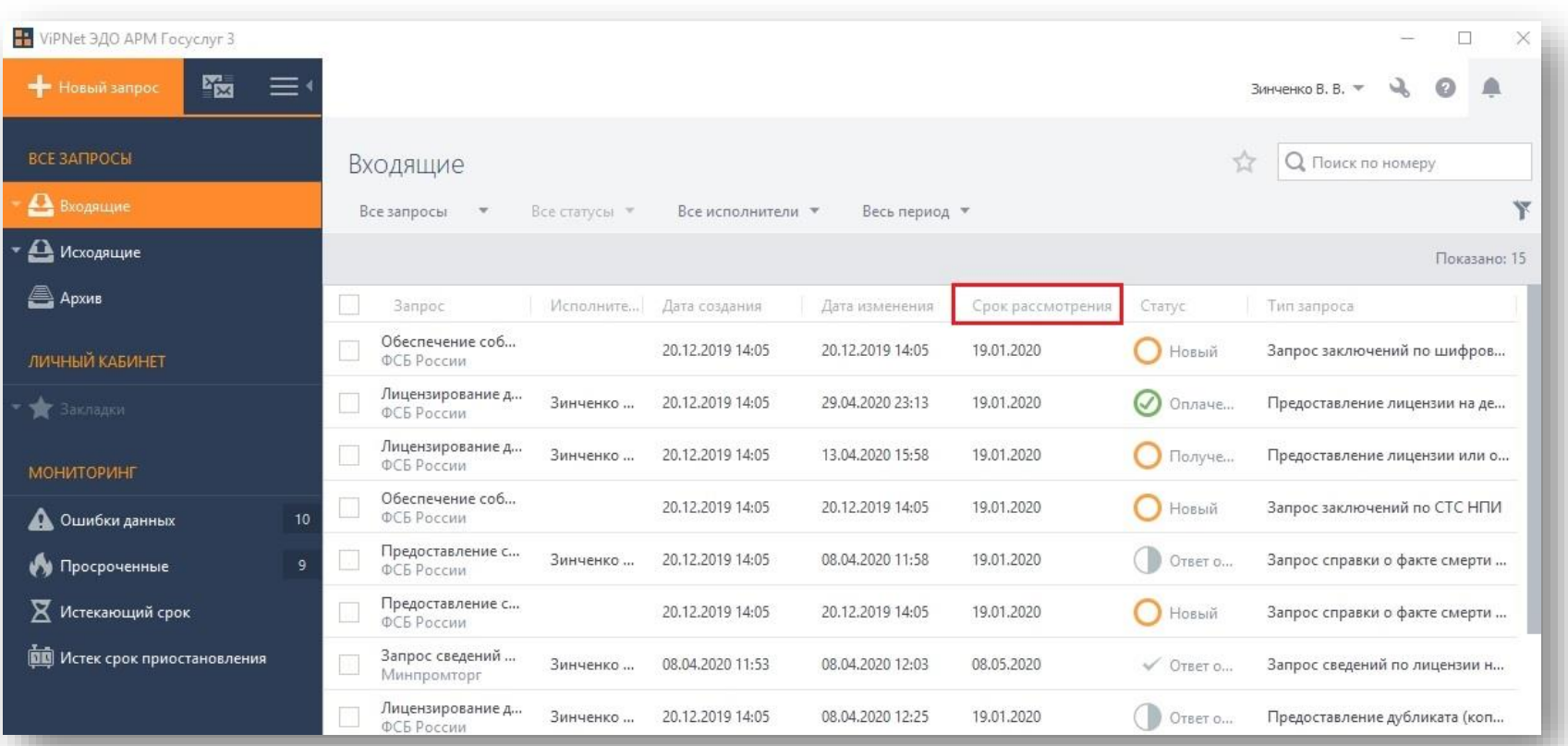

## Истек срок приостановления

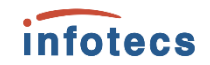

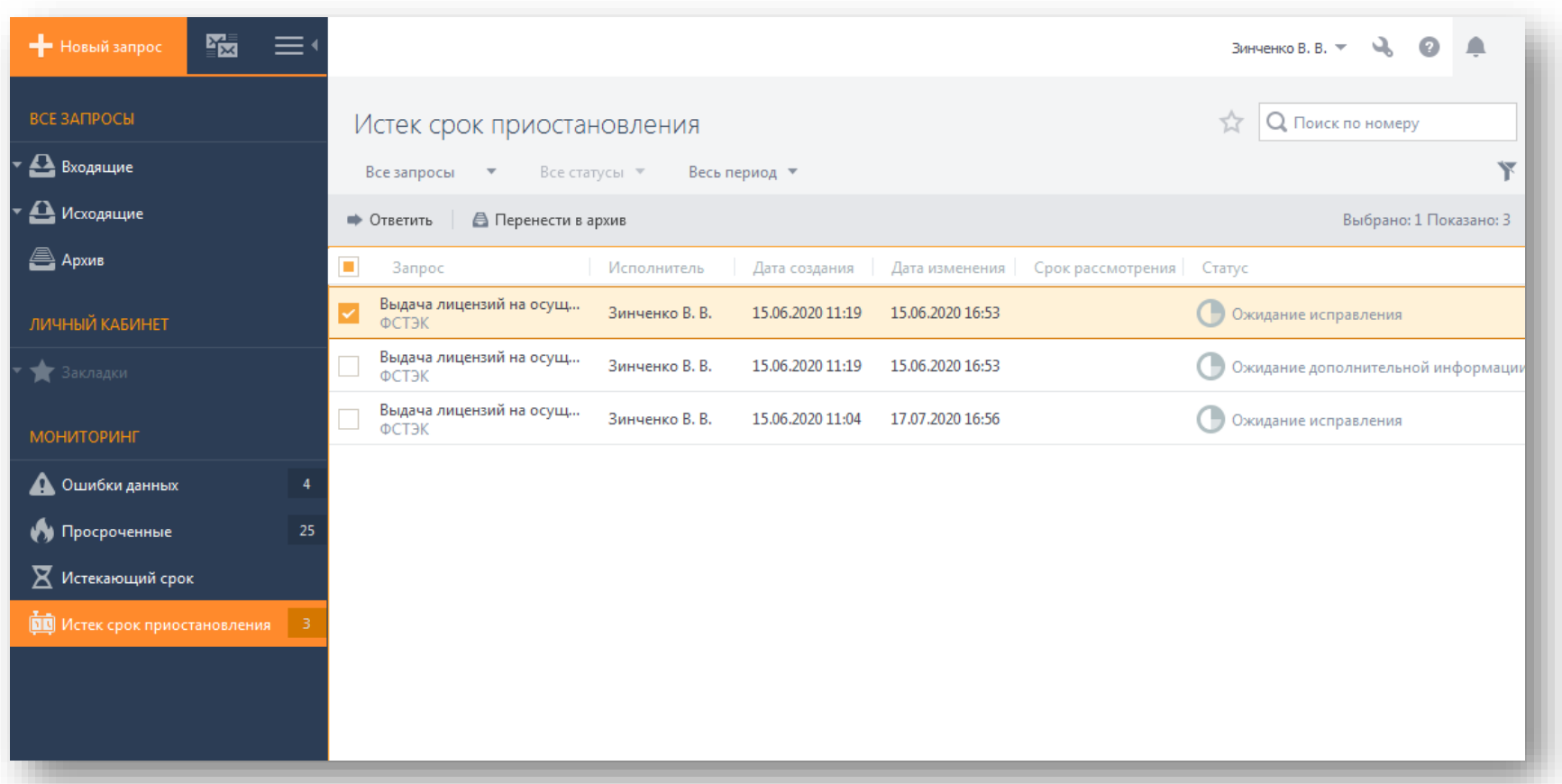

### Мониторинг запросов. Истекающий срок

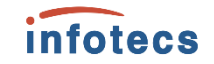

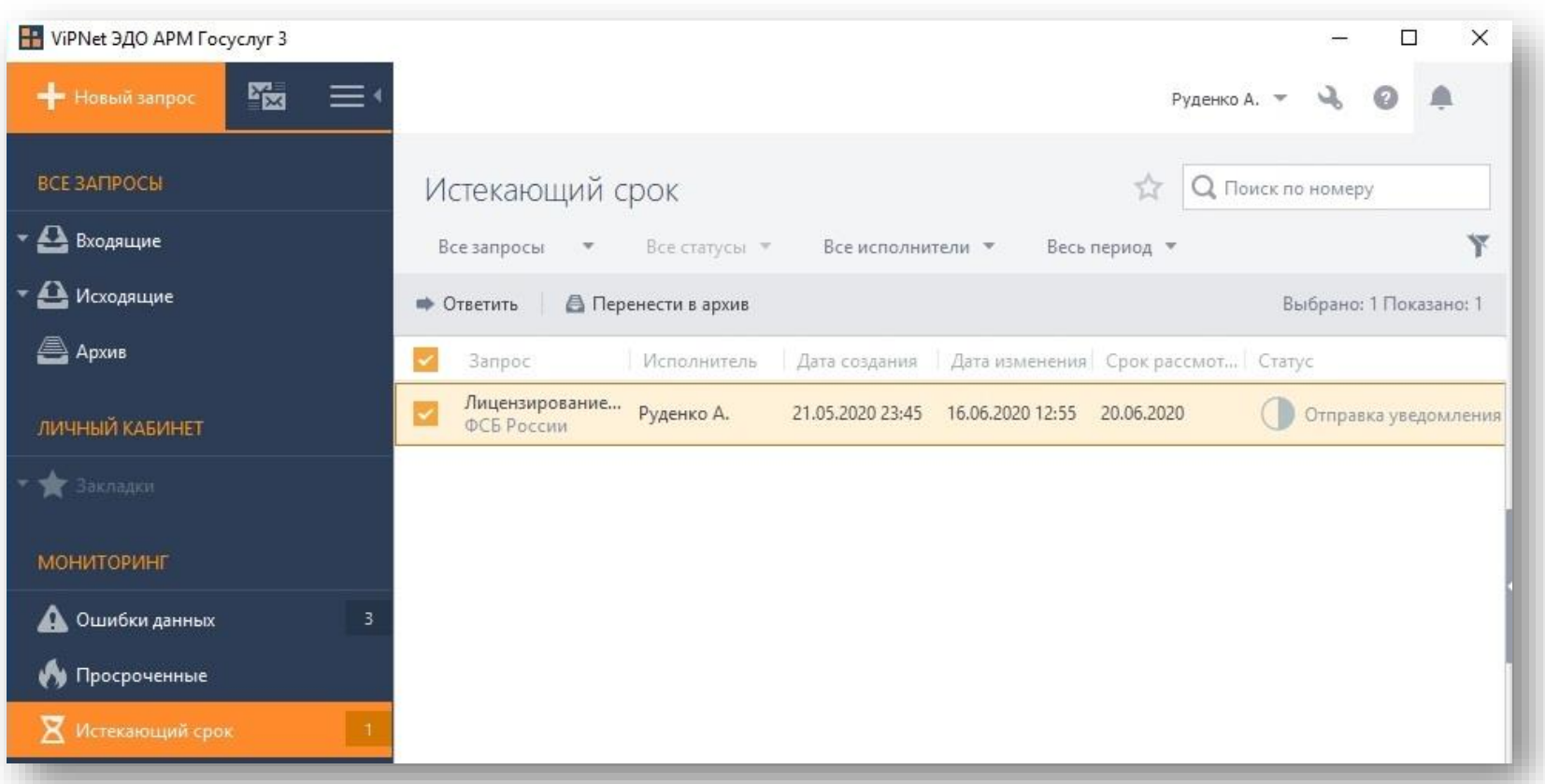

## Мониторинг запросов. Срок ответа истек

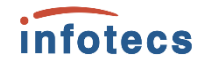

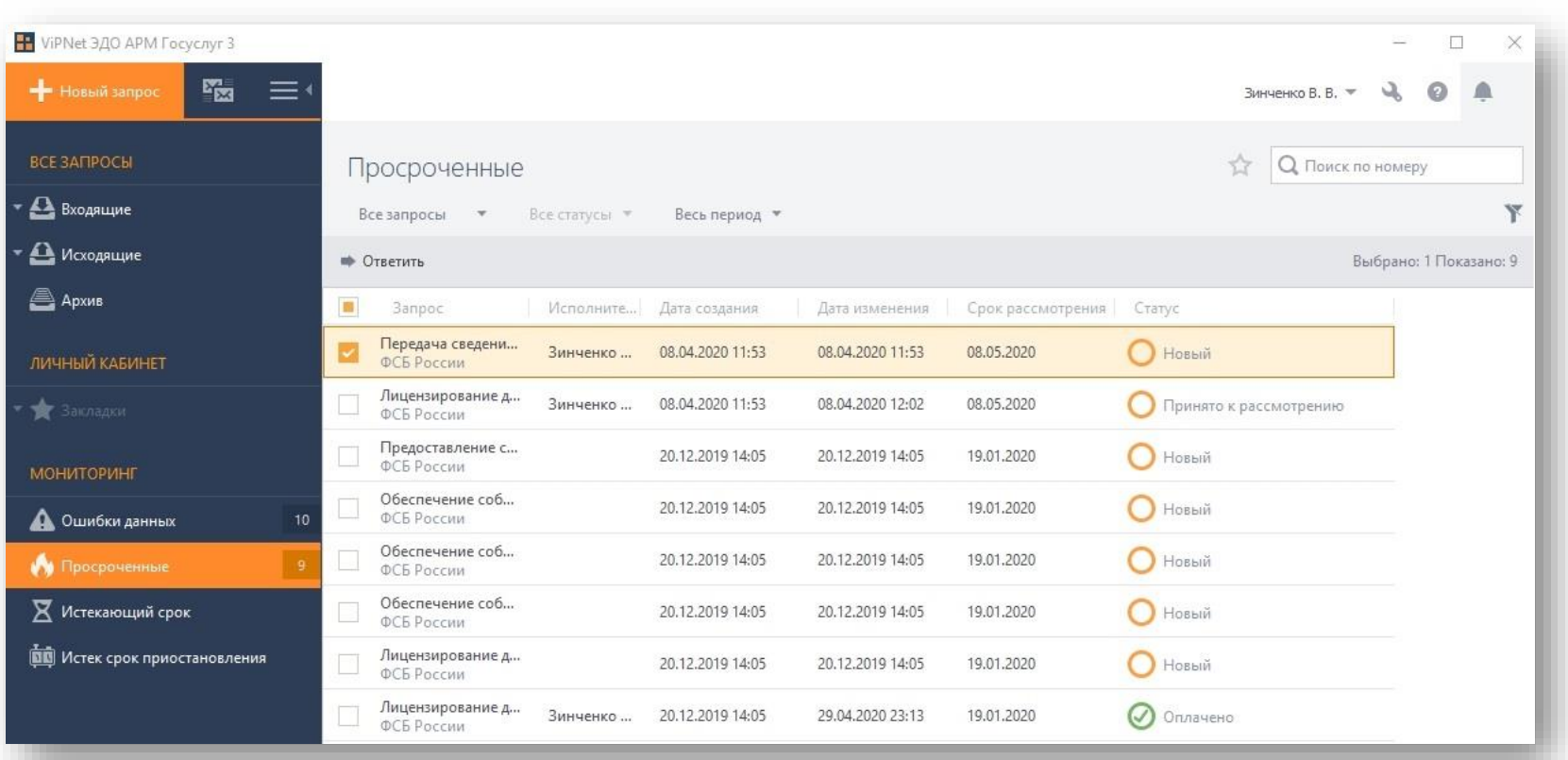

#### Продления срока рассмотрения заявления

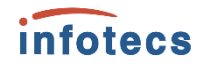

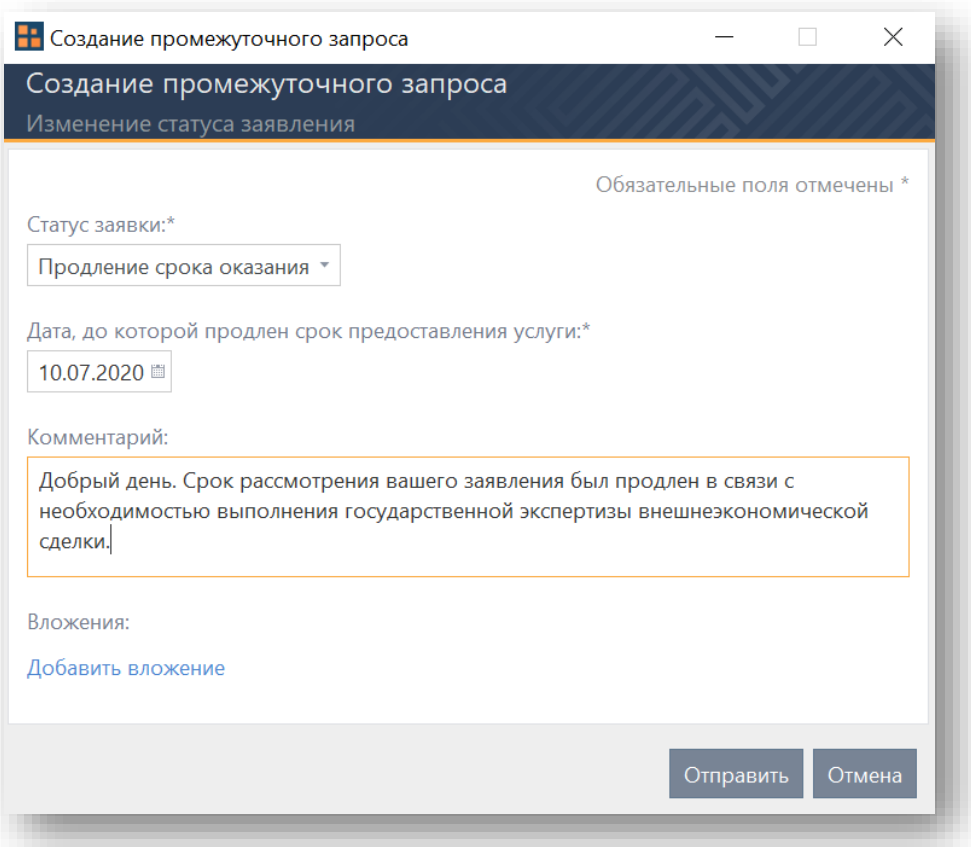

## Журнал событий

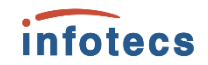

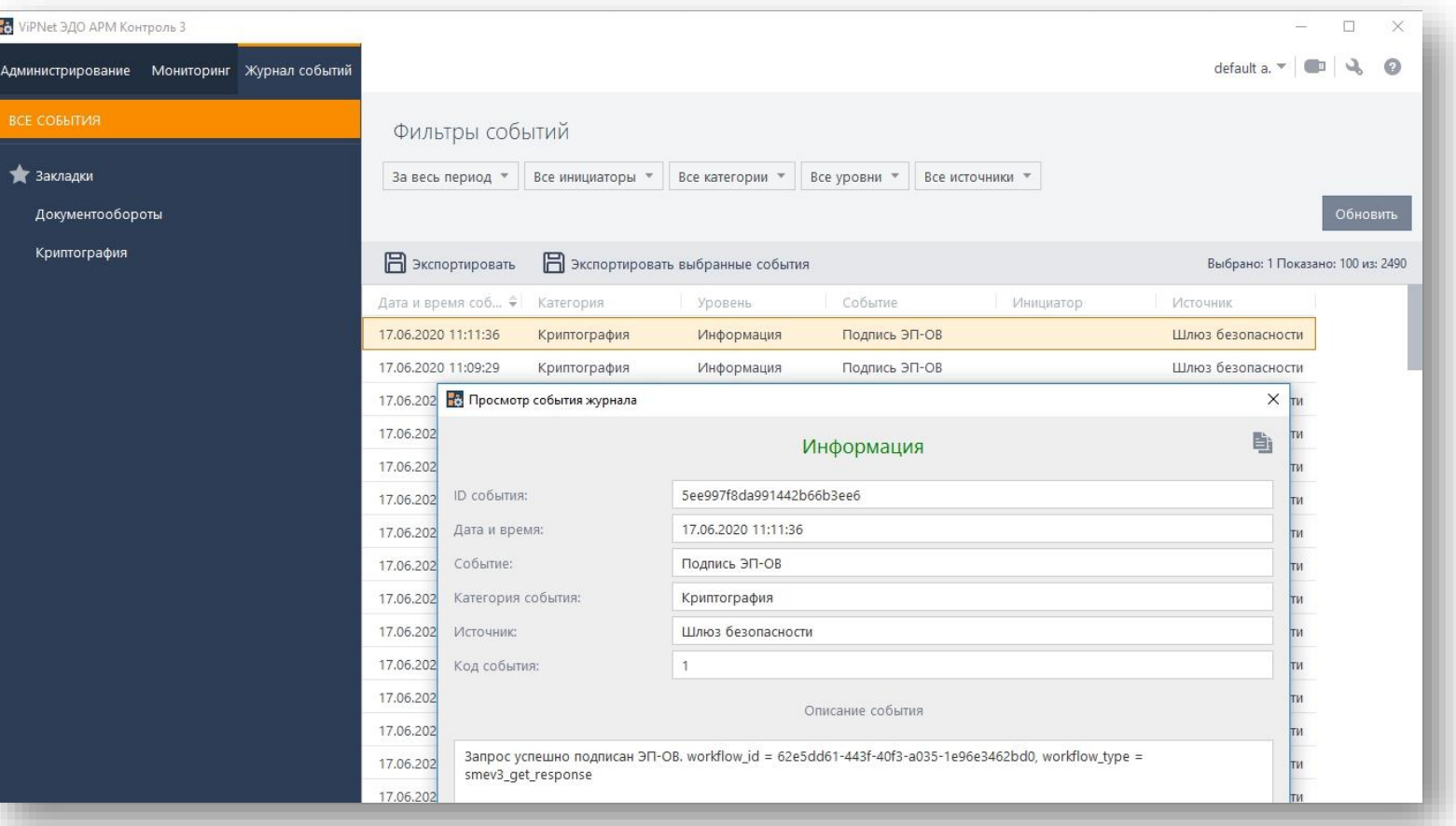

## Журнал событий

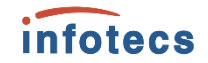

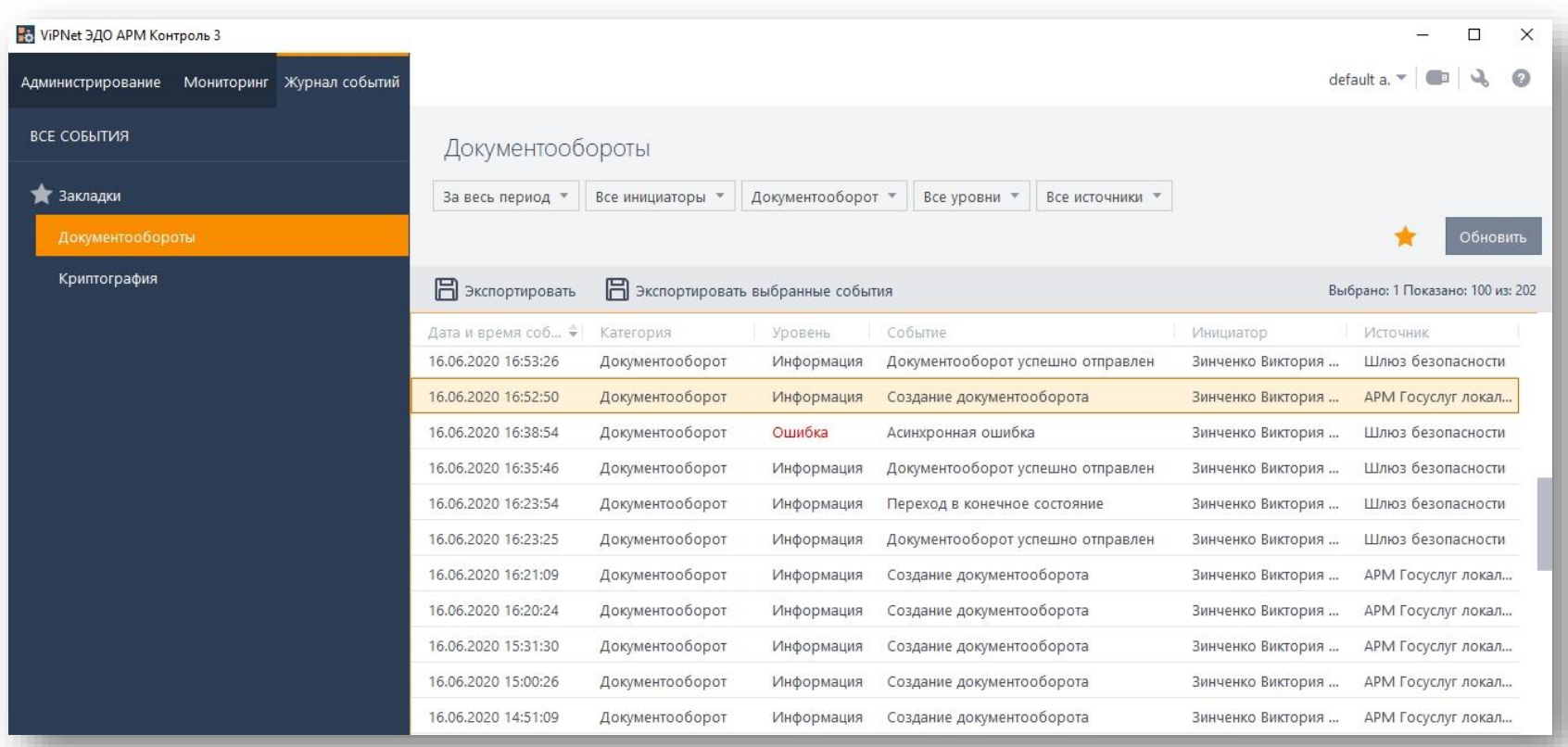

## Регистрация вида сведения в продуктивной среде СМЭВ

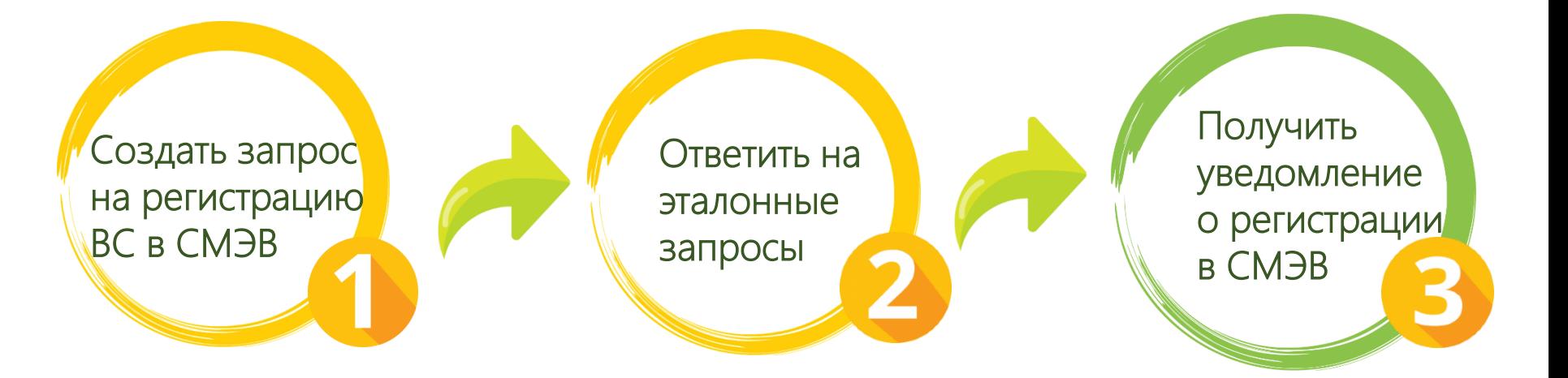

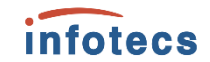

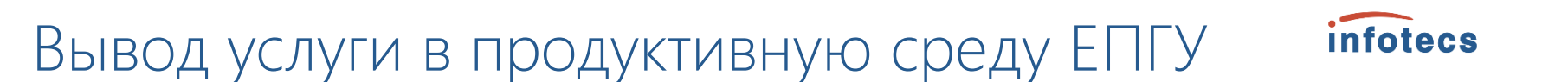

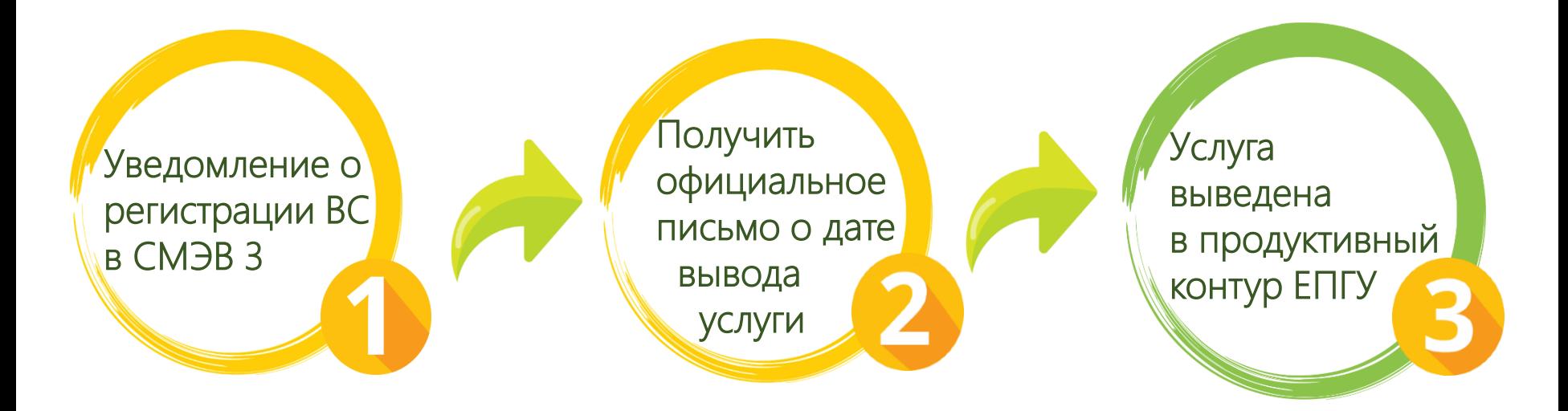

# Ответы на вопросы

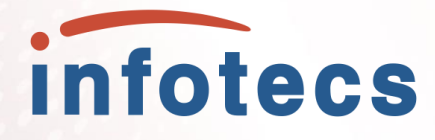

Информация о решении: [https://infotecs.ru/product/all/?lin](https://infotecs.ru/product/all/?lin%20e=vipnet-edi)  e=vipnet-edi

Отдел продаж: [soft@infotecs.ru](mailto:soft@infotecs.ru) 

8 (800) 250-0-260 Звонок из России бесплатно (кроме Москвы)

+7(495) 737-61-92

Призы для участников вебинара

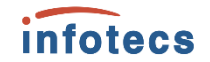

За самый интересный вопрос За активное участие

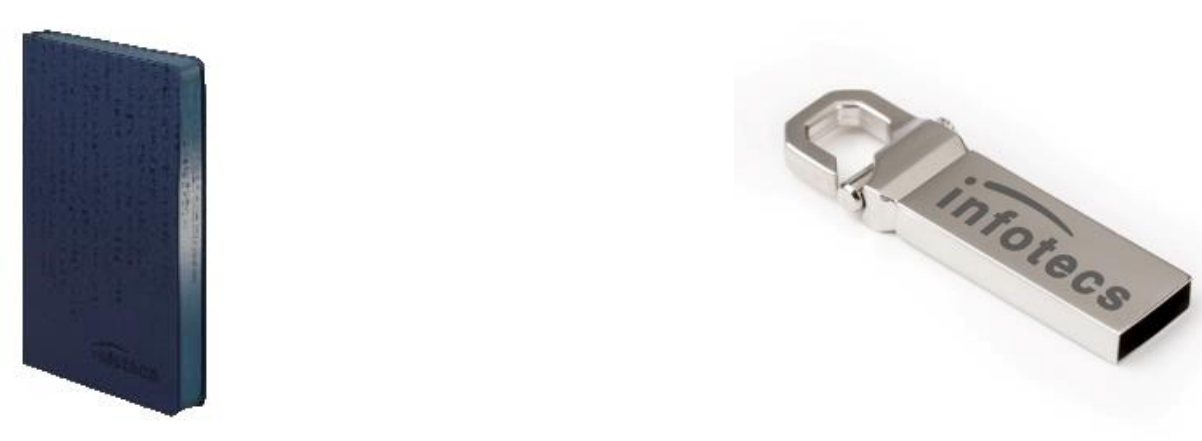

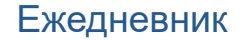

Ежедневник USB flash 16 Гб

## Спасибо за внимание!

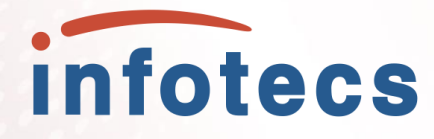

Информация о решении: [https://infotecs.ru/product/all/?lin](https://infotecs.ru/product/all/?lin%20e=vipnet-edi)  e=vipnet-edi

Отдел продаж: [soft@infotecs.ru](mailto:soft@infotecs.ru) 

8 (800) 250-0-260 Звонок из России бесплатно (кроме Москвы)

+7(495) 737-61-92